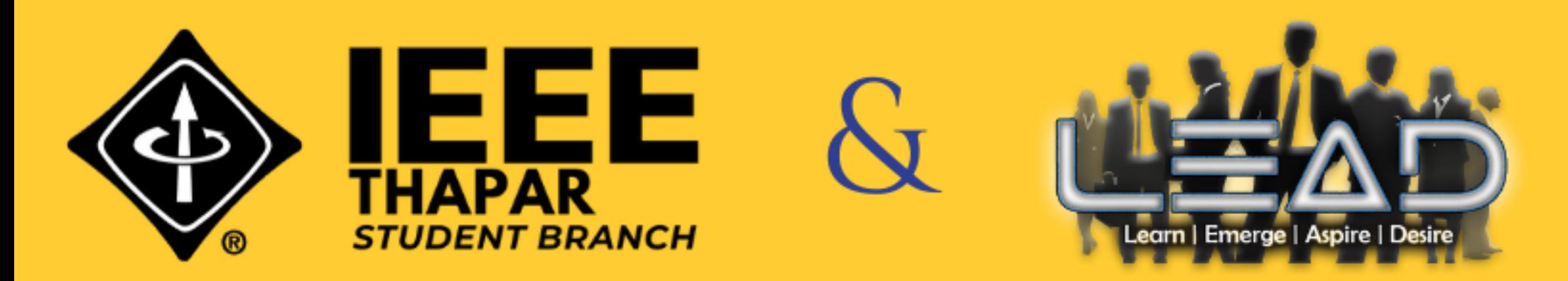

#### **PRESENTS**

# APP DEVELOPMENT BOOTCAMP APP DEVELUTITET<br>Your first step towards the real development!

GDE FL o Fin

Thapar Institute, Patiala

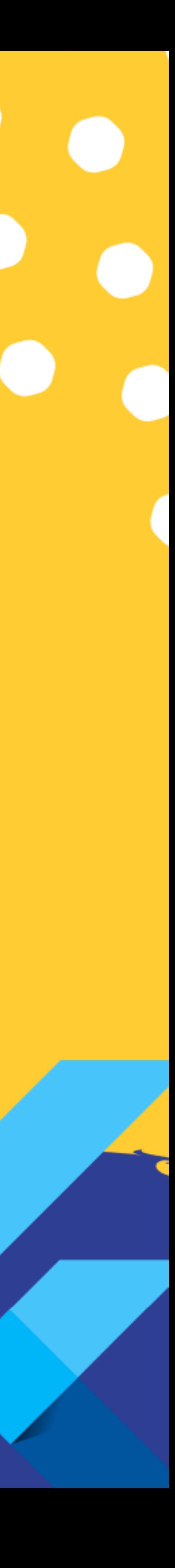

### Tell me about you?

Developers , Designers, Mac, Linux , Windows , Web , Mobile , Android , ios ?

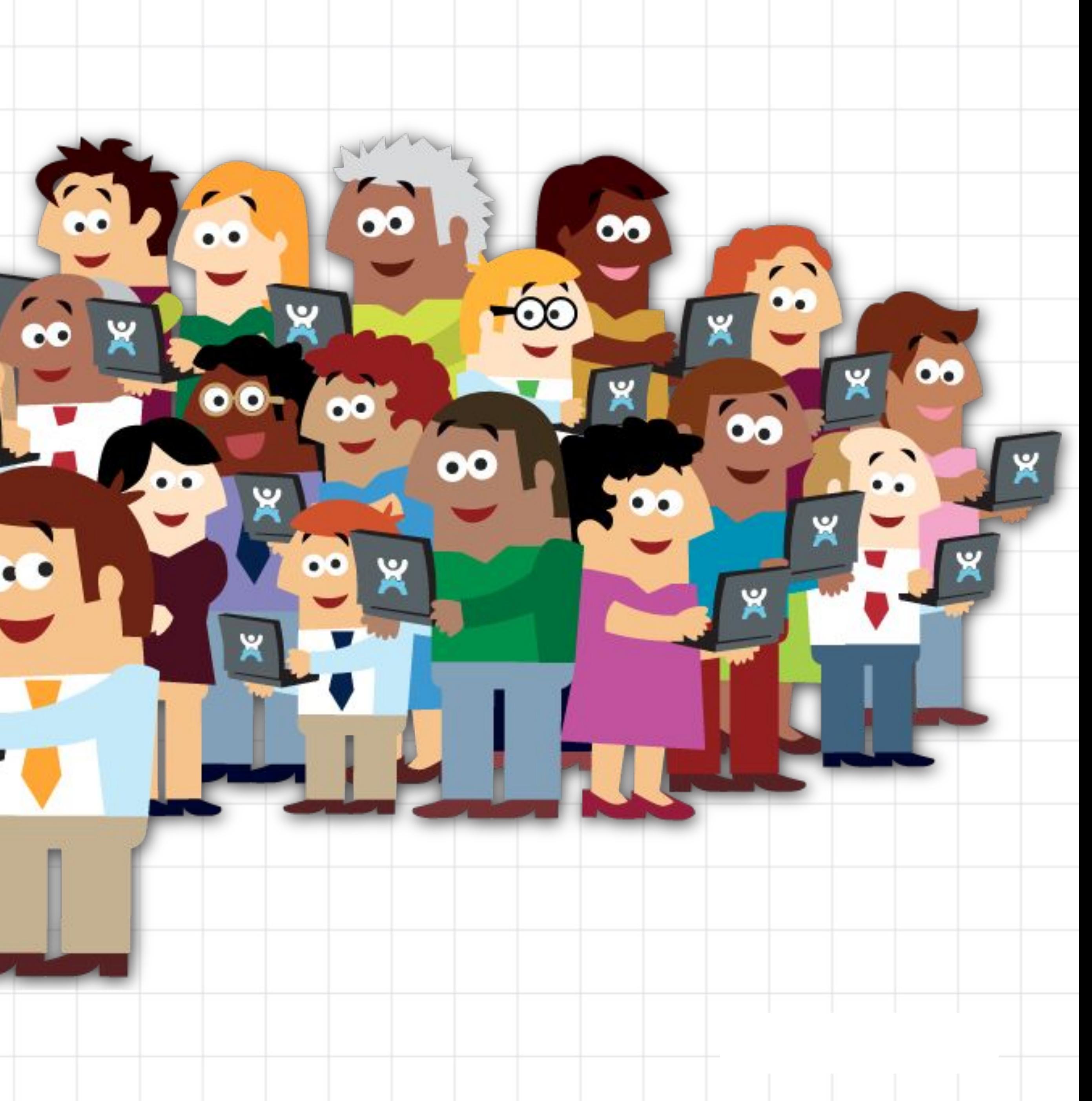

#### **Agenda**

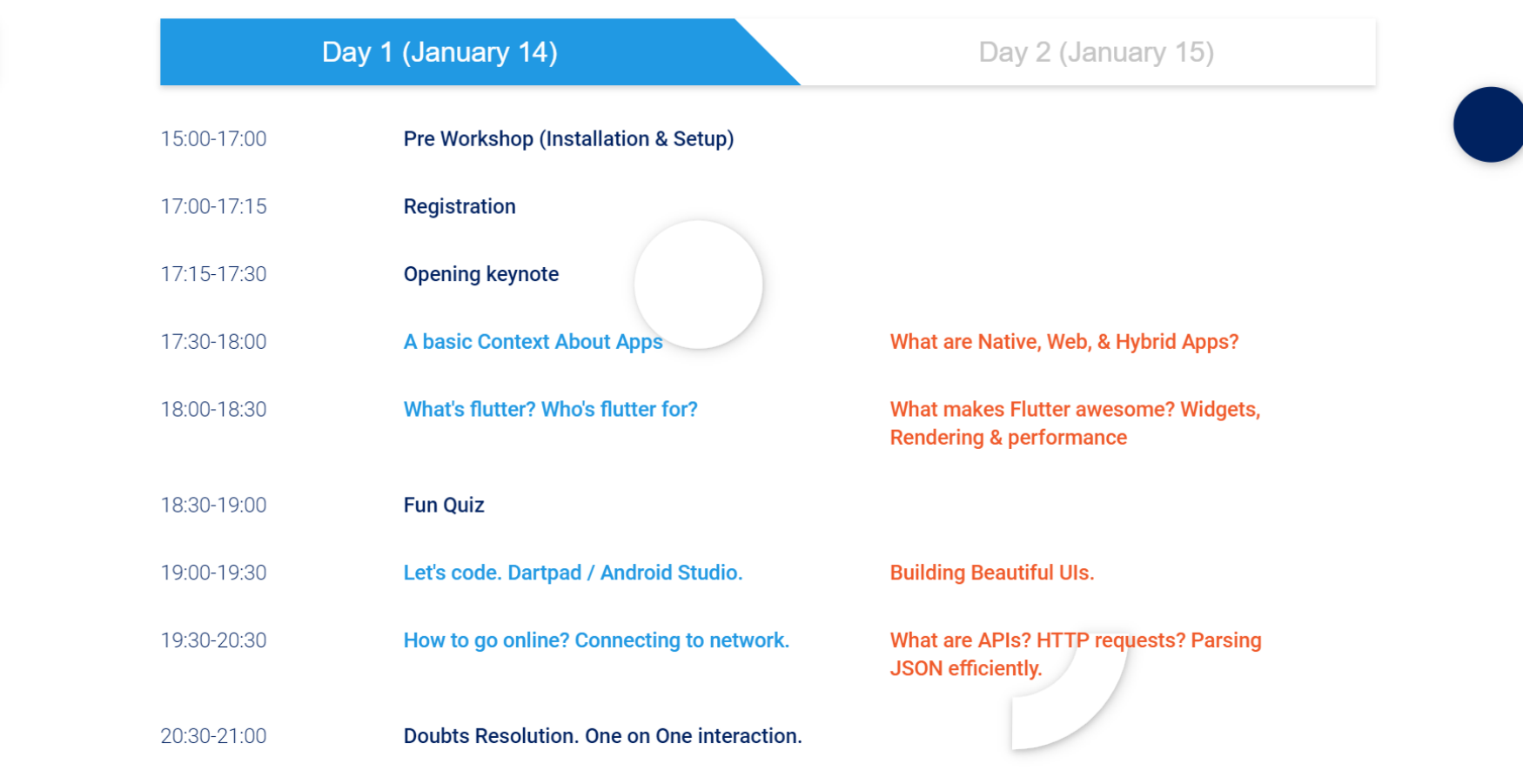

See yaa tomorrow!

#### Context about Apps

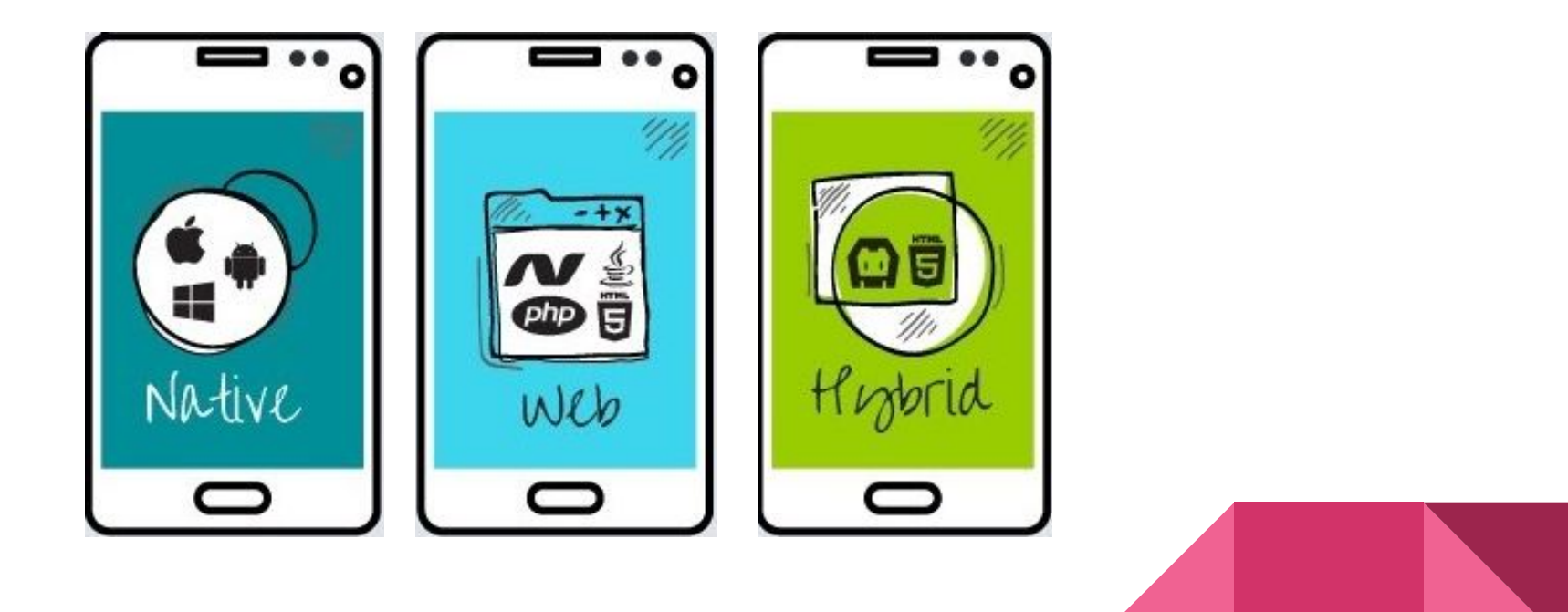

#### Native apps (advantages)

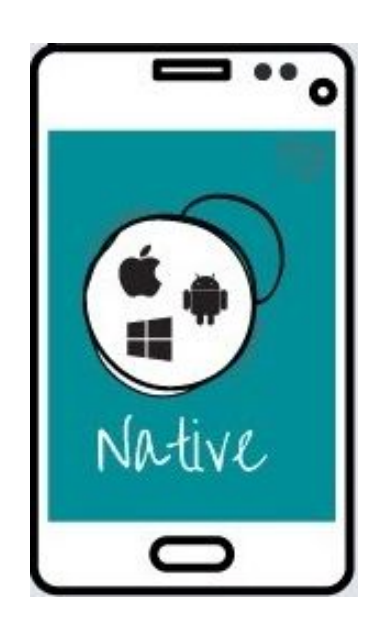

- **● Quality**
- **Aspect Ratios**
- **● Speed**
- IDE
- **● Standing on the shoulders of giants**
- **● Advanced UI Interactions**
- **Native Look and Feel**
- **Usability**
- **New Features**

They are Android(Java), Ios(Swift), Windows mobile(.net)

#### Web apps (advantages)

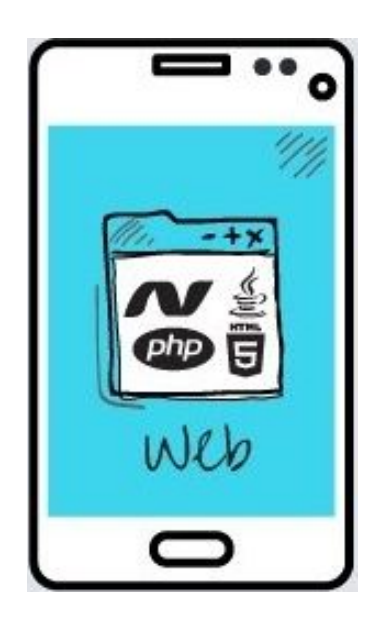

- **● Reduced Development Costs**
- Ease of Integration
- **Simplified Maintenance**
- **Easy installation**
- Accessible anywhere
- **● Easily customisable**
- Accessible for a range of devices
- **● Easier to develop**

Use web technologies to build an "app"

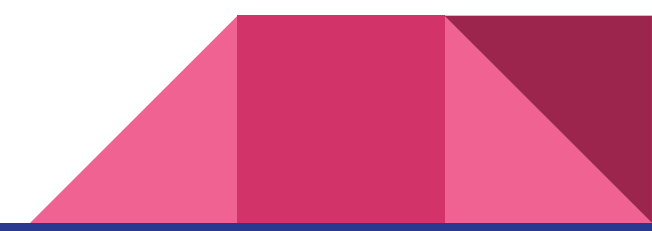

#### Hybrid apps (advantages)

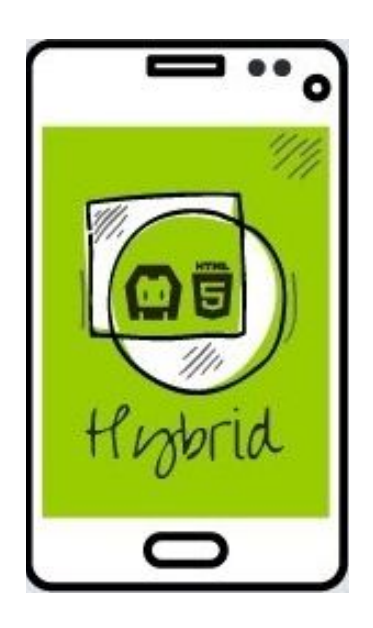

- **● Reduced Development Costs**
- **● Improved UI/UX**
- **● Ease of Integration**
- **● Offline Support**
- **● Simplified Maintenance**

Single code base that compiles natively

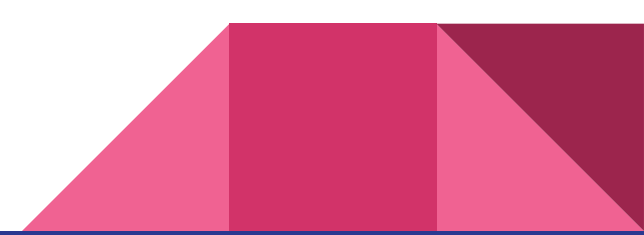

#### What do users(client, end user, dev, designer) want?

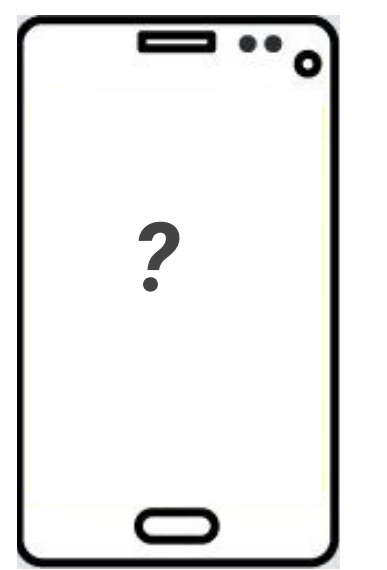

- **● Reduced Development Costs**
- **● Improved UI/UX**
- **● Ease of Integration**
- **● Offline Support**
- **● Simplified Maintenance**
- **● Quality**
- **● Speed**
- **● Standing on the shoulders of giants**
- **● Advanced UI Interactions**

Single code base that compiles natively

#### What If I told you that flutter has got!

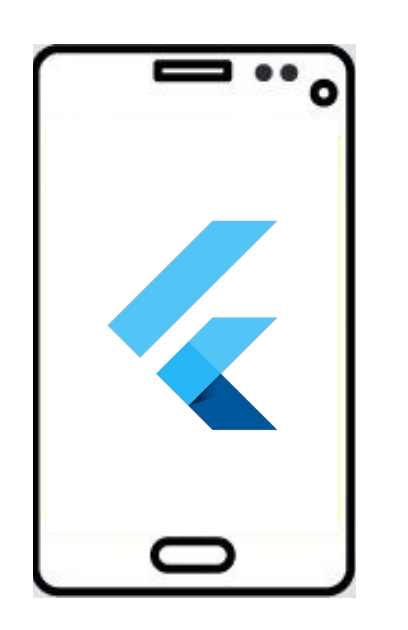

- **● Reduced Development Costs**
- **● Improved UI/UX**
- **● Ease of Integration**
- **● Offline Support**
- **● Simplified Maintenance**
- **● Quality**
- **● Speed**
- **● Standing on the shoulders of giants**
- **● Advanced UI Interactions**

Single code base that compiles natively

## Hutter

Flutter is Google's UI toolkit for building beautiful, natively compiled applications for [mobile](https://flutter.dev/docs), [web,](https://flutter.dev/web) and [desktop](https://flutter.dev/desktop) from a single codebase

Made by Google

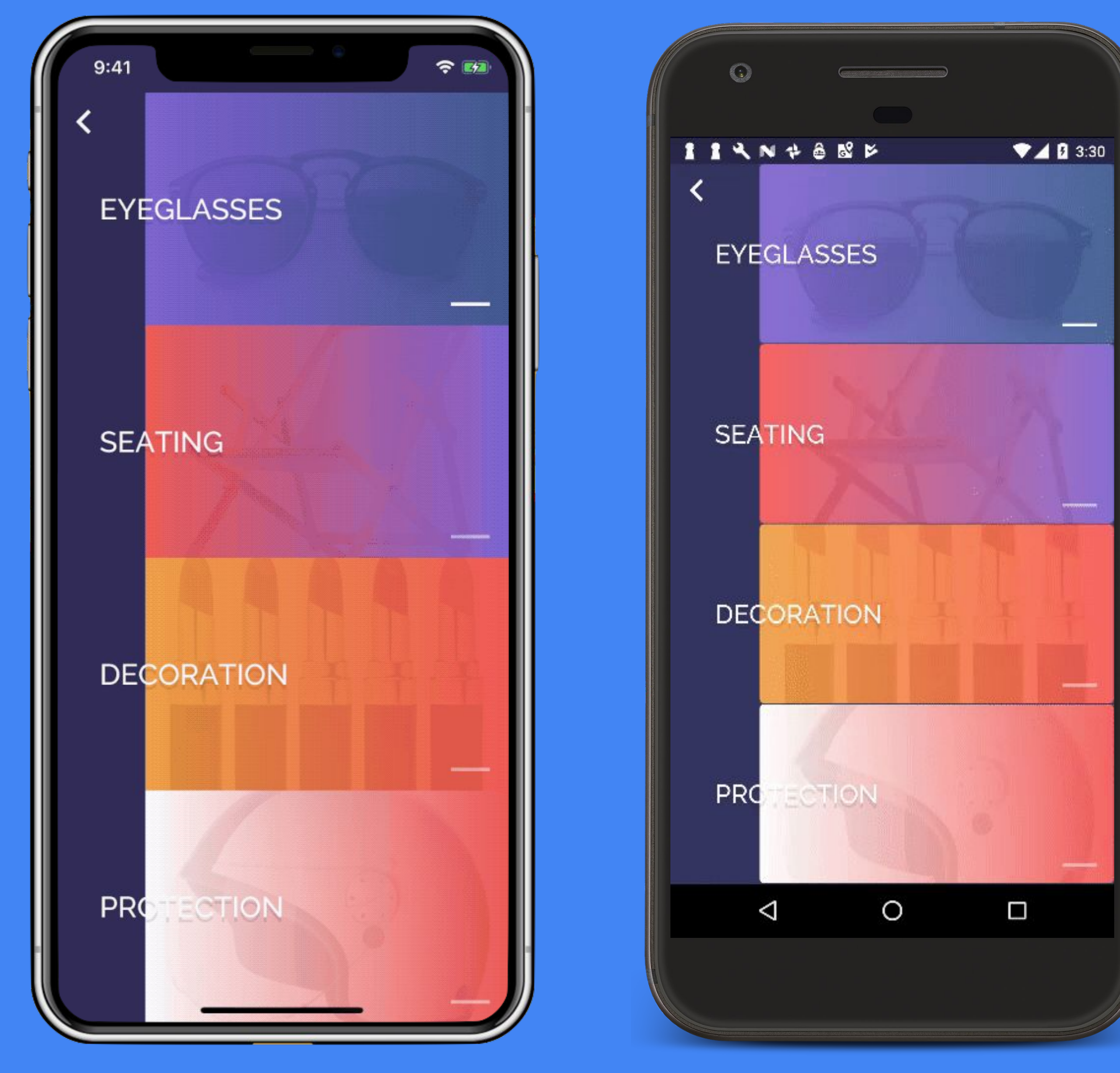

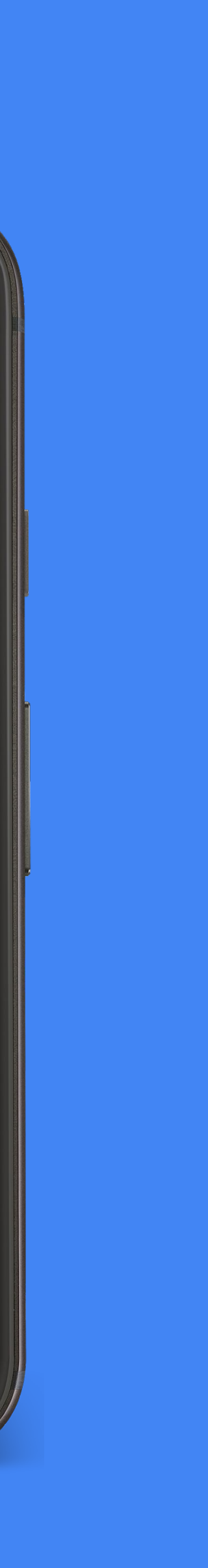

#### Who is Flutter for?

**Designers** converge on a brand-driven experience on Android and iOS

**Prototypers** enjoy a high-fidelity and fast way to build working prototypes.

**Developers** benefit from fantastic developer tools, an easy-to-use language, a rich set of widgets and great IDE support. Flutter frees up valuable time for working on features and delightful experiences.

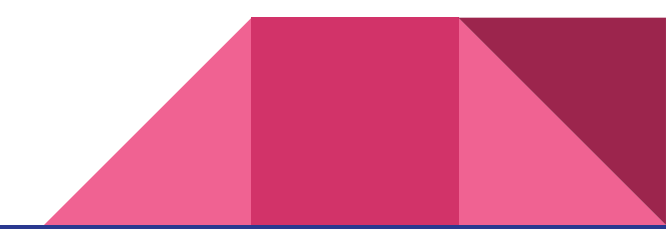

Control every pixel on the screen

Make your brand come to life

Never say "no" to your designer

Stand out in the marketplace

Win awards with beautiful UI

#### **Health**

Our health is the single most important thing for all of us - and we wish you tons of

> Create more stories to unlock new Health reflections

### Expressive, beautiful UIs

Flutter support many types of Animations

- Tween
- Hero
- Sliver
- Transform
- FadeInWidget
- Animation Builder
- AnimatedOpacity
- Physics-based animation

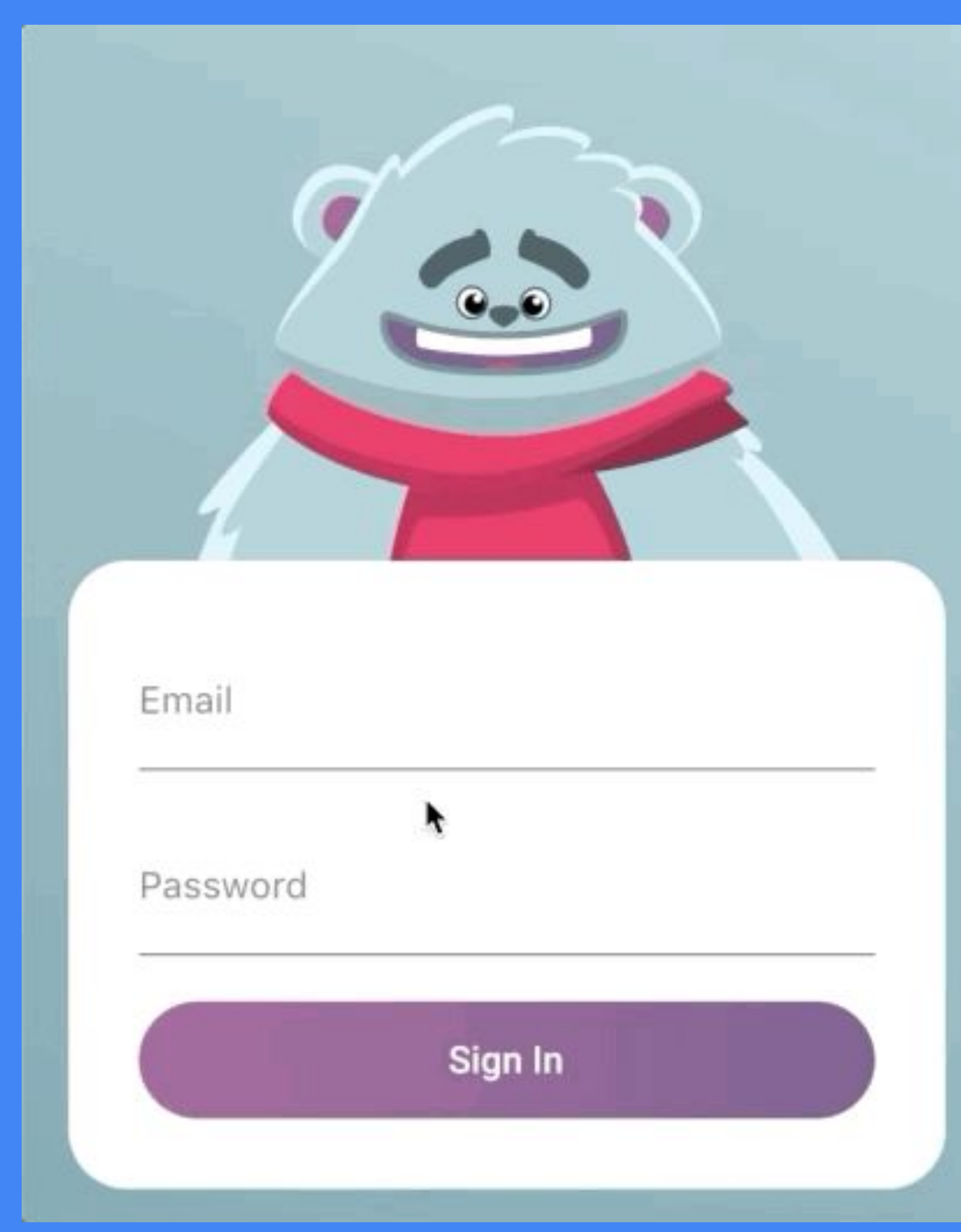

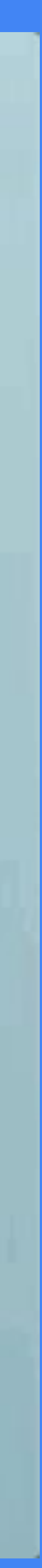

### Beautiful Animations

### Fast

Brings the power of a games engine to user experience development

60fps, GPU accelerated

Compiled to native machine code

#### **ZDIMENSIONS**

Powerful Realtime Animation for Apps, Games, and Web.

DEMO<sub>1</sub>

DEMO<sub>2</sub>

DEMO<sub>3</sub>

FLUTTER

2DIMENSIONS.COM

Sub-second reload times

Paint your app to life

Iterate rapidly on features

More time to experiment & test features

Test hypotheses quicker than ever

Single-codebase for faster collab

3X Productivity Gains

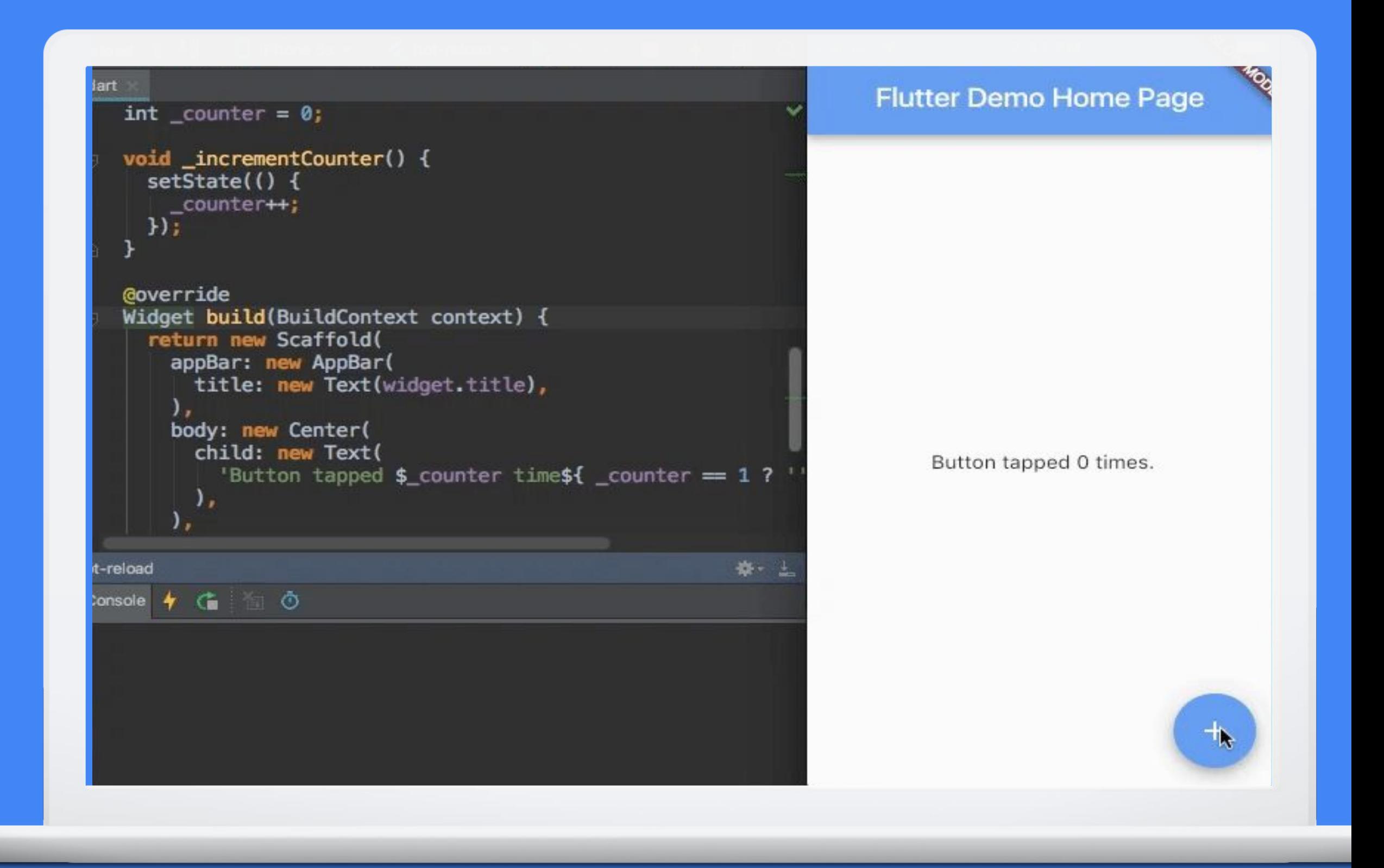

### Productive

### Android

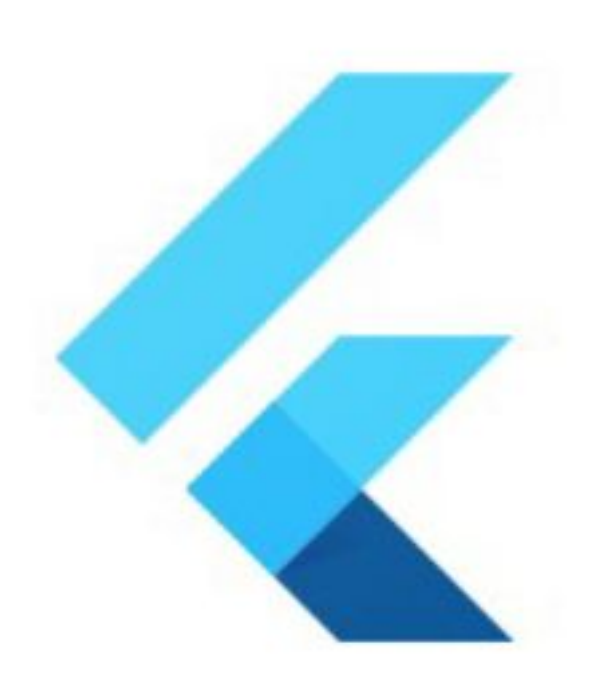

### Web (Technical Preview)

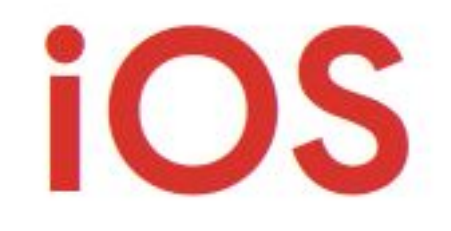

# K Flutter

### **Desktop**

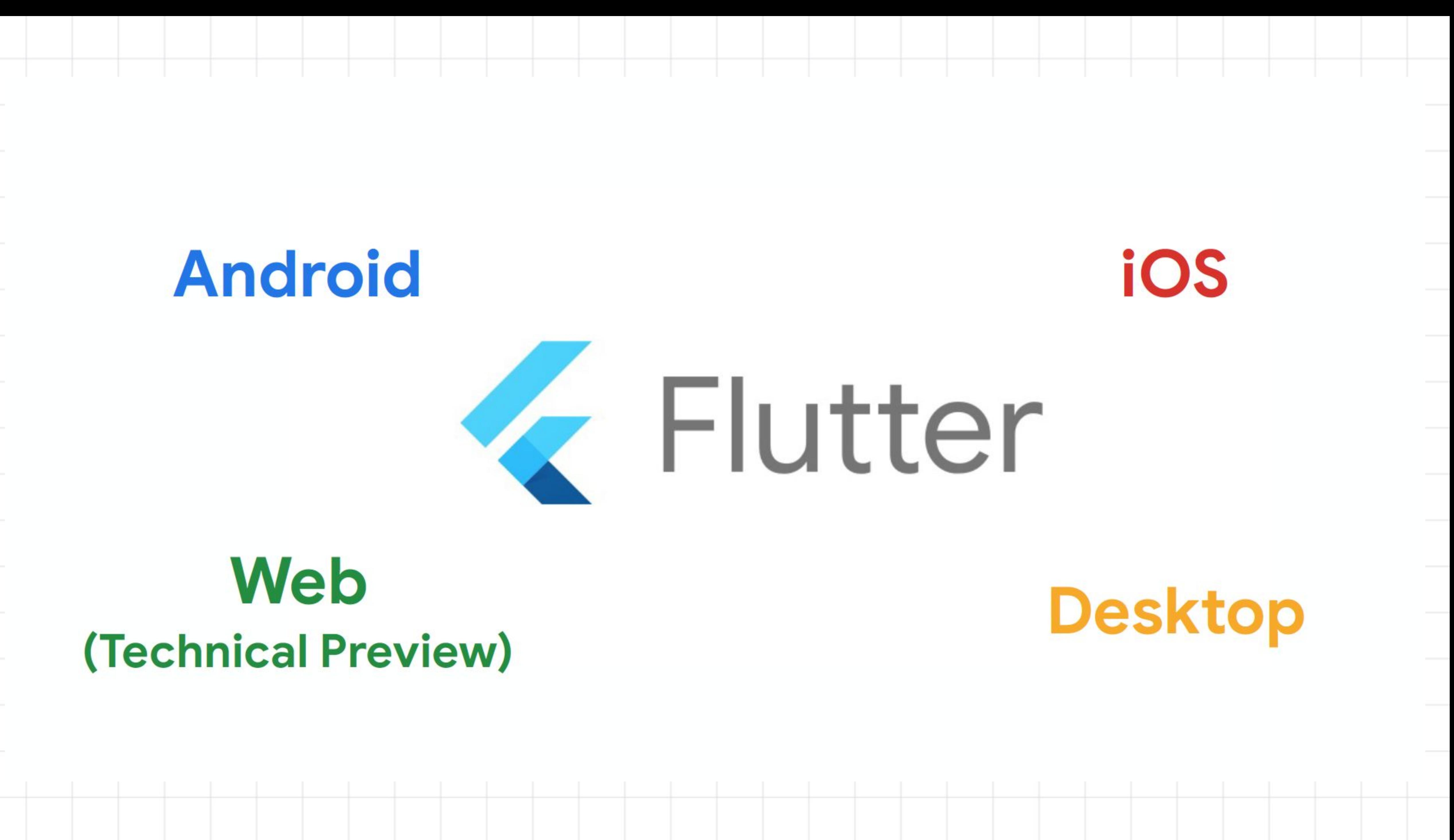

### What makes Flutter unique?

### - Compiles to Native Code (ARM Binary code) - No reliance on OEM widgets

- No bridge needed

- 
- No markup language (only Dart)

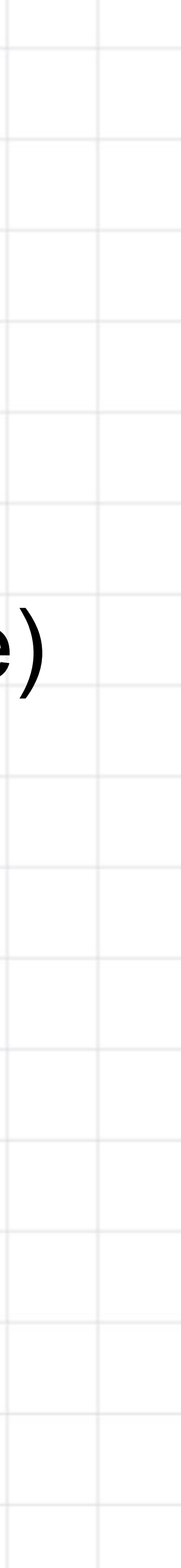

### Key component of the Google Developer family

Flutter offers a portable, high-quality UI toolkit, and a fast, expressive way to build native app UIs.

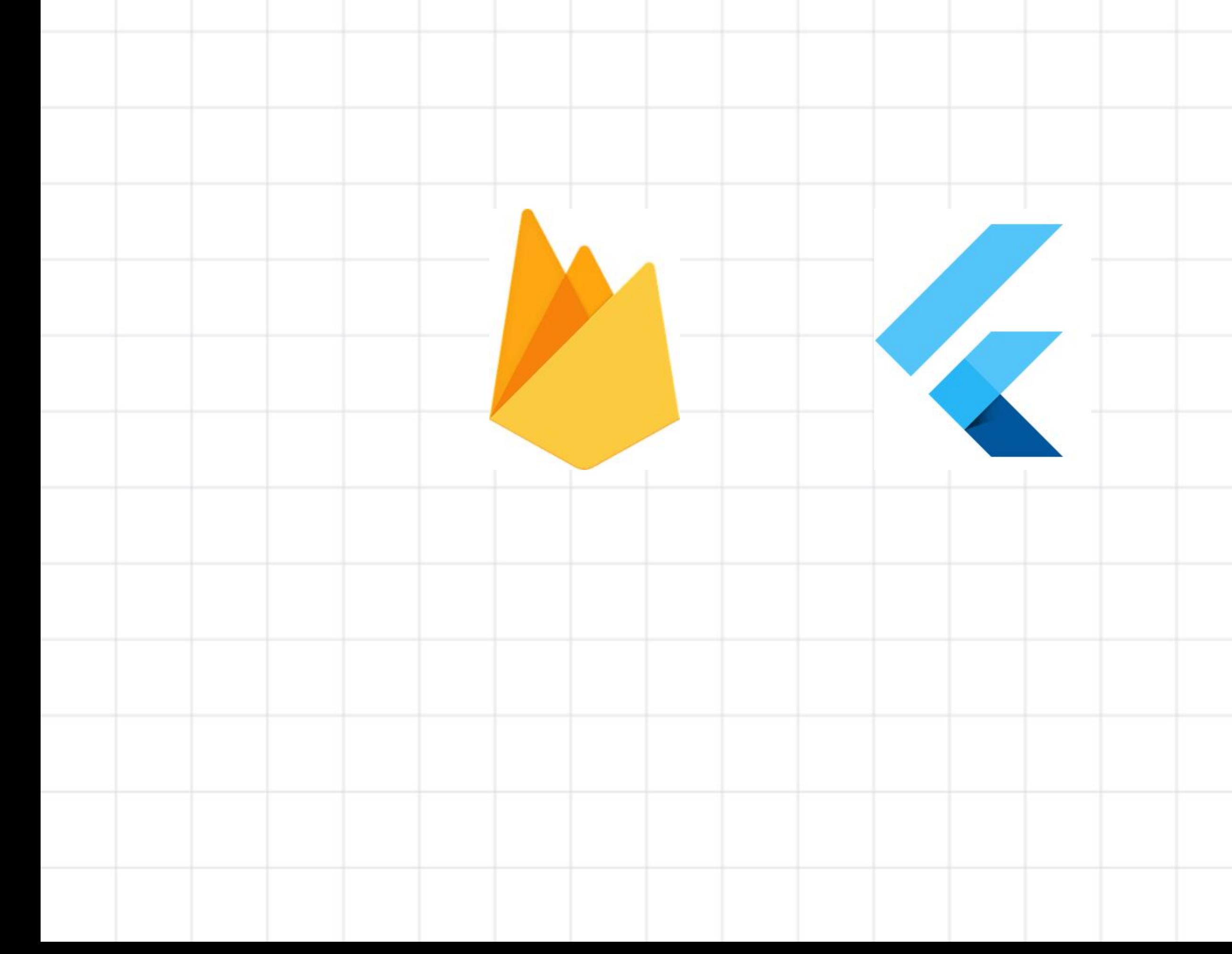

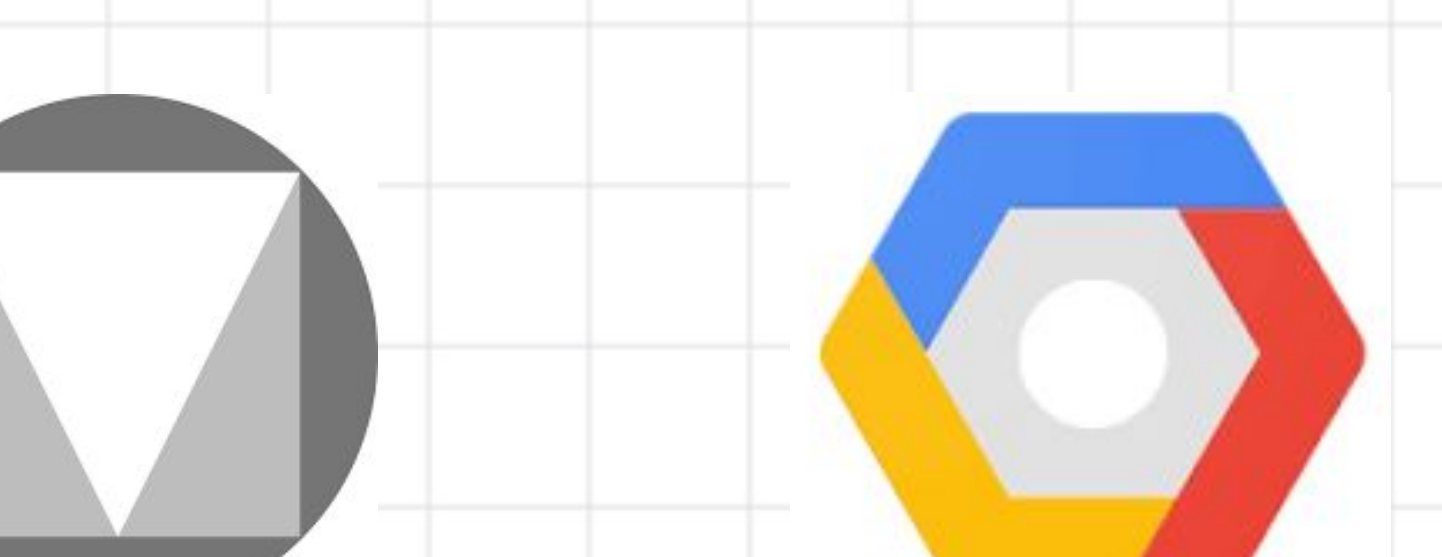

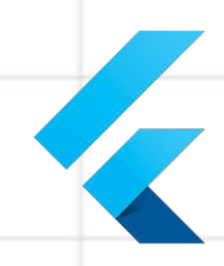

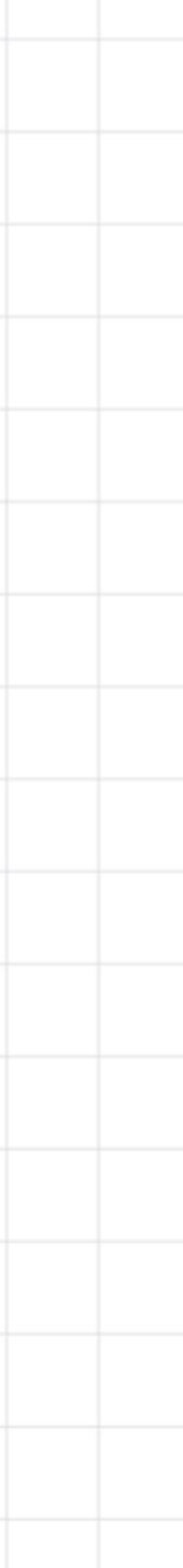

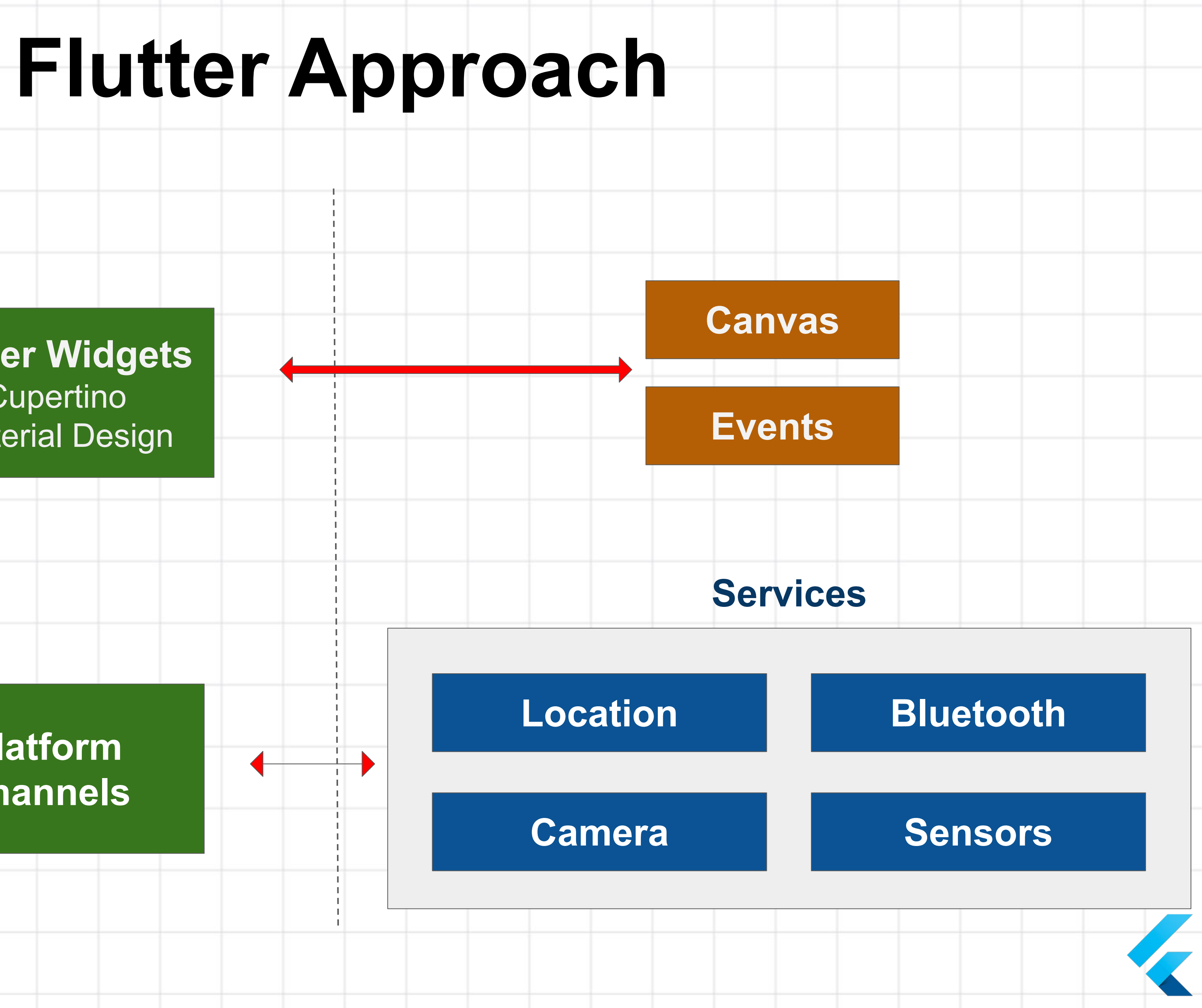

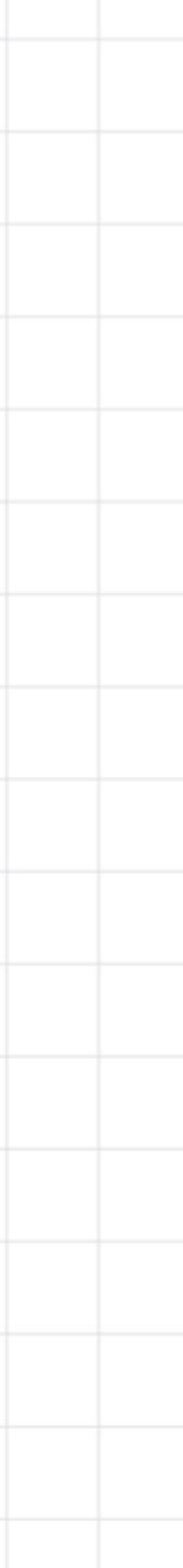

#### **Native ARM Binary Code**

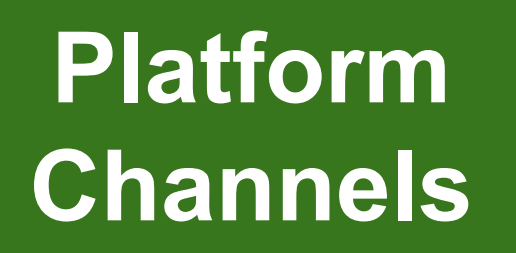

#### **Flutter Widgets Cupertino** Material Design

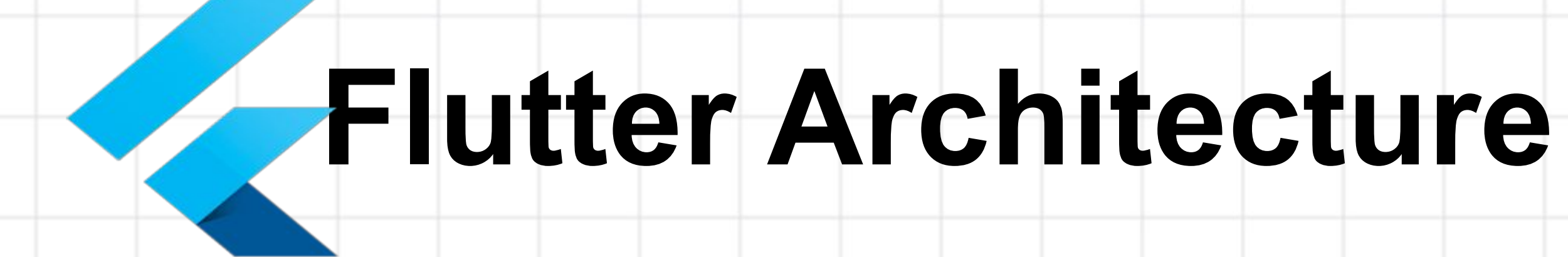

#### Framework (Dart)

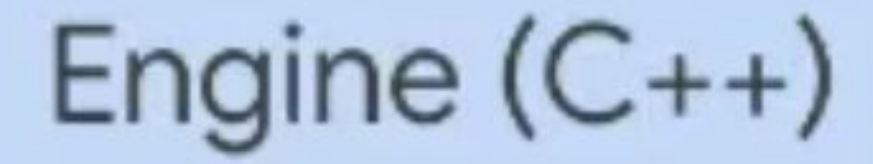

Animation

**Skia** 

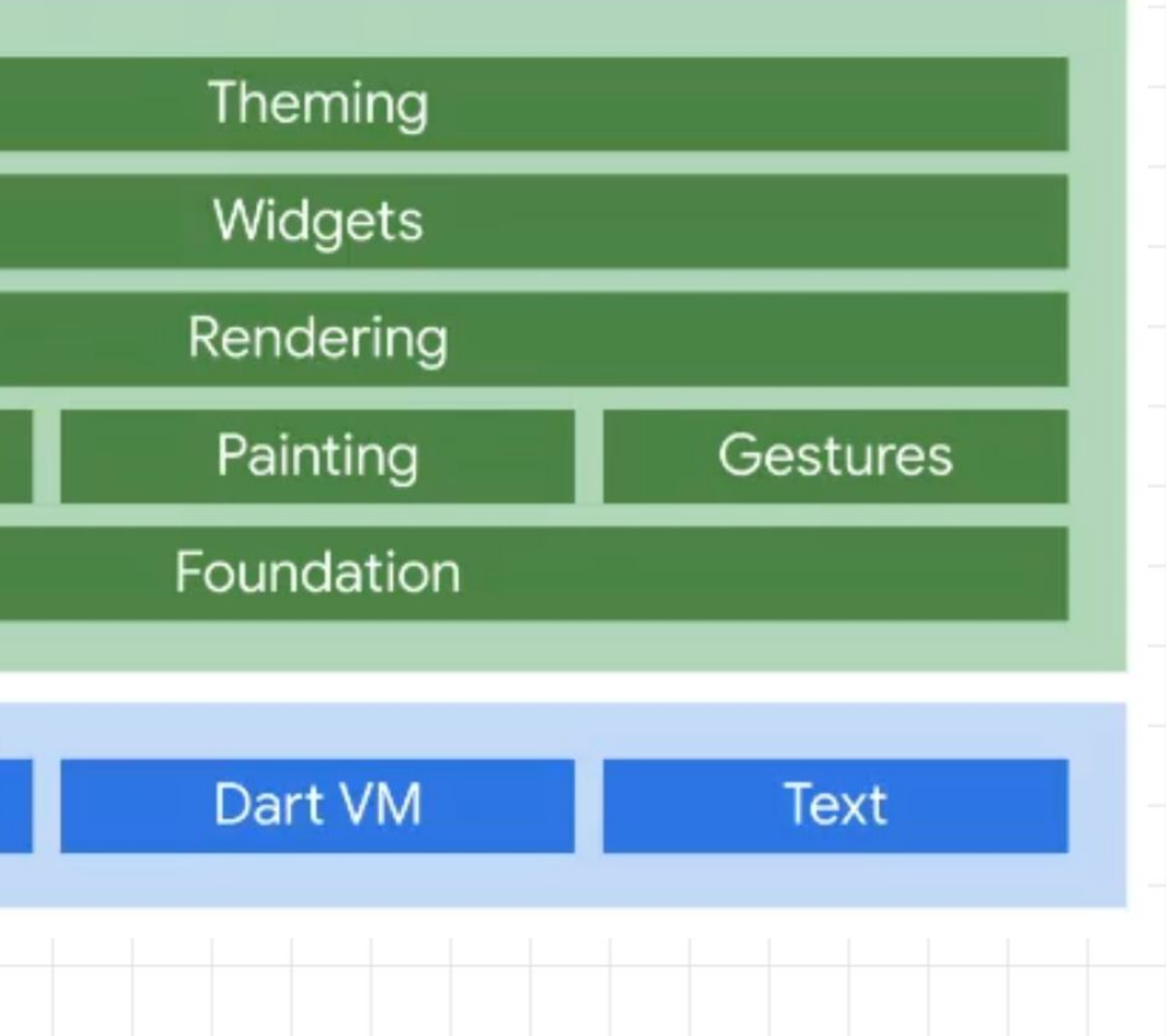

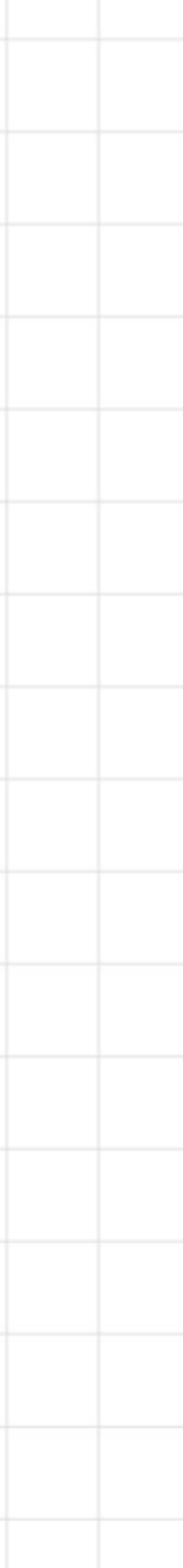

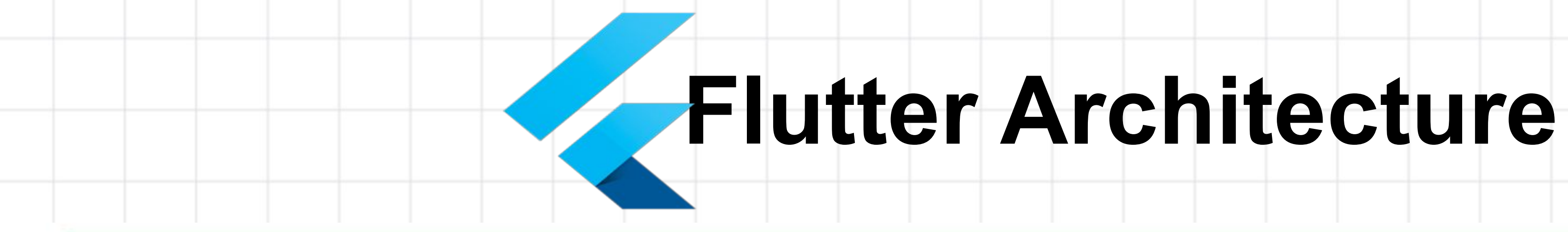

#### Framework (Dart)

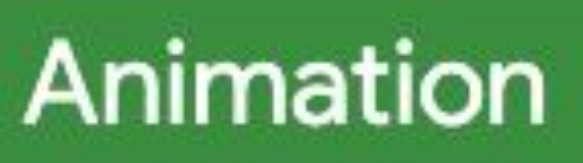

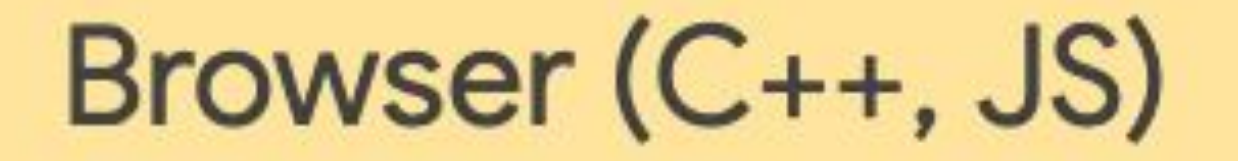

Canvas

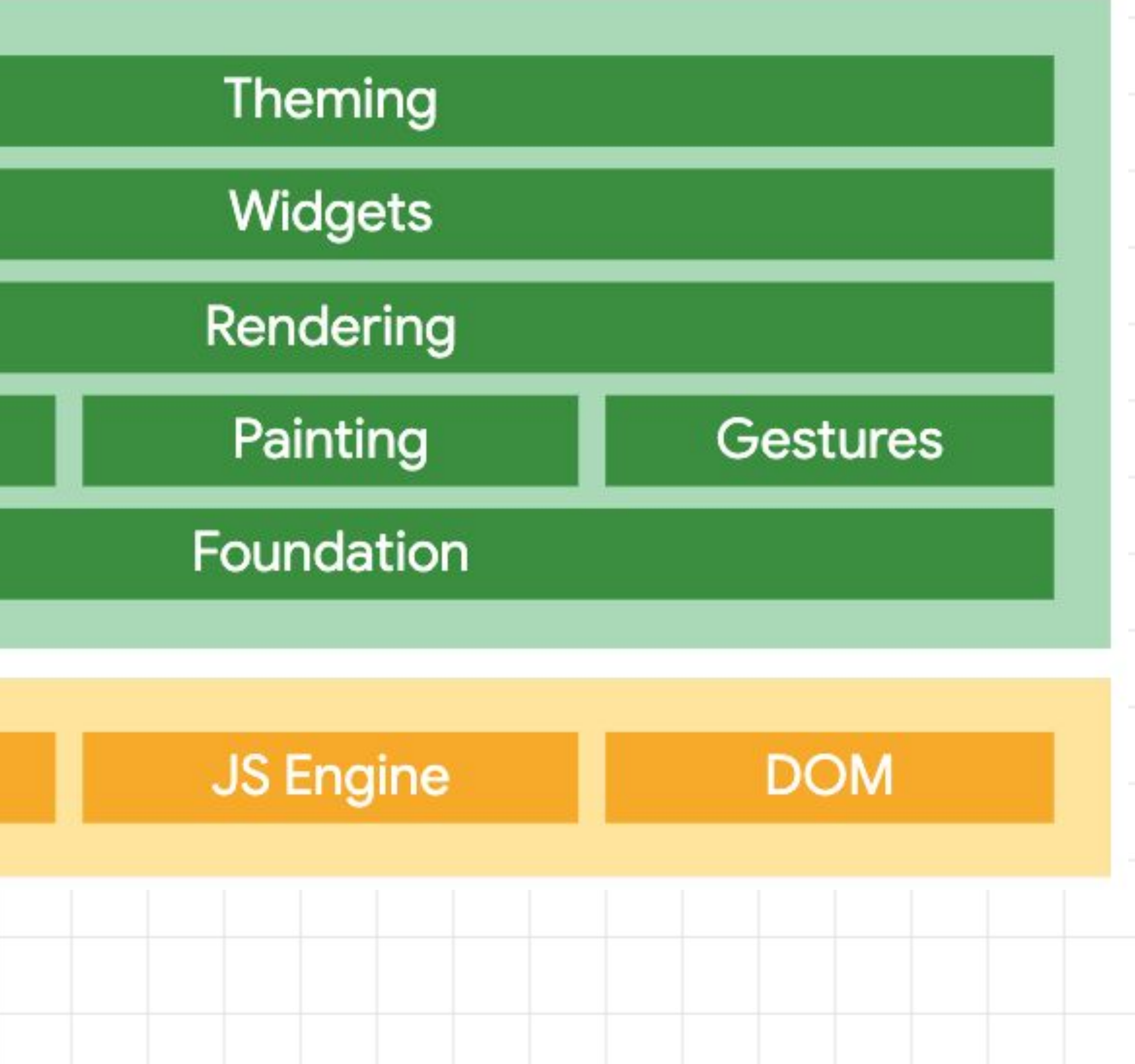

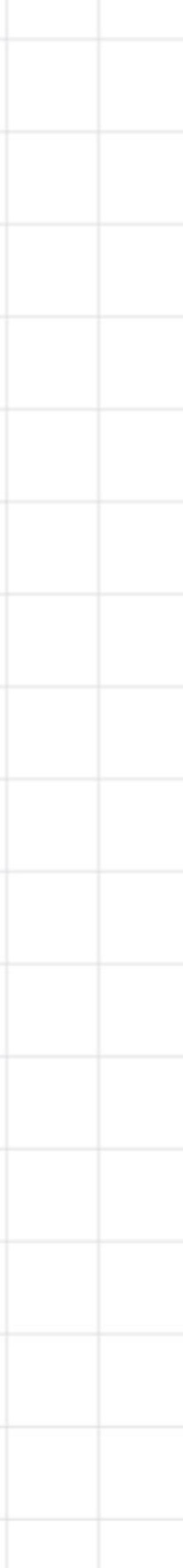

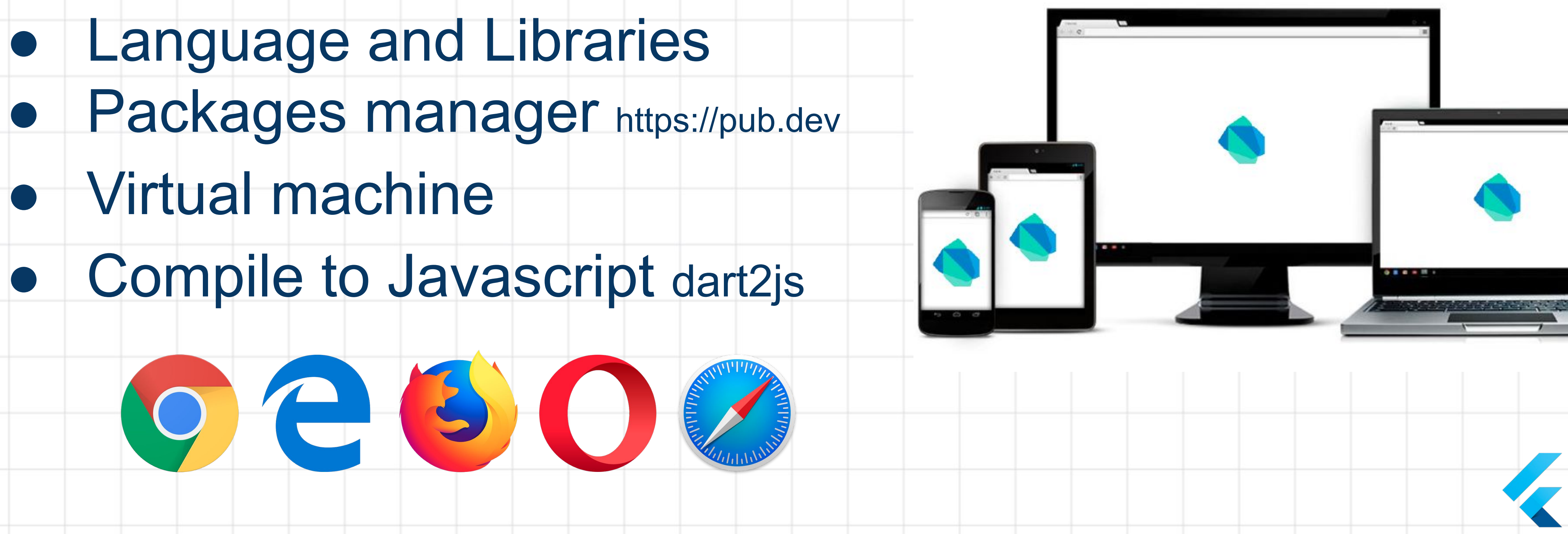

### Made by Google

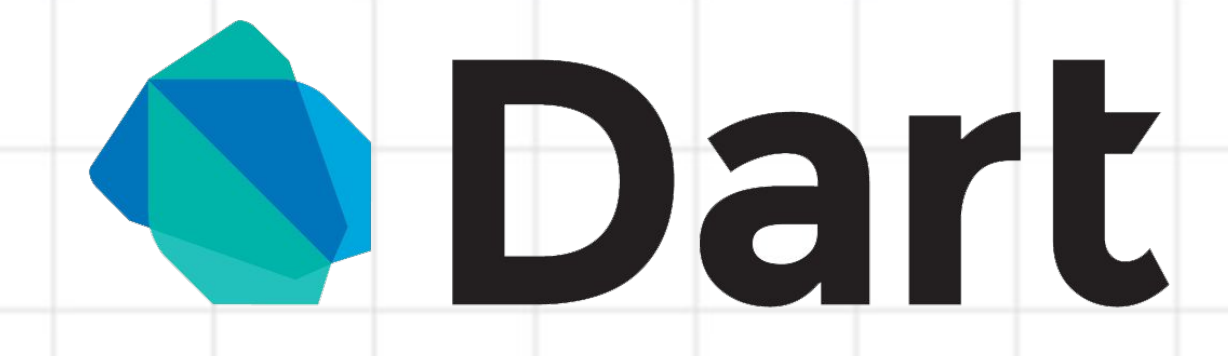

- 
- 
- Virtual machine
- Compile to Javascript dart2js

### Dart is a client-optimized language for fast apps on any platform! (Web - Desktop - Mobile - Embedded)?

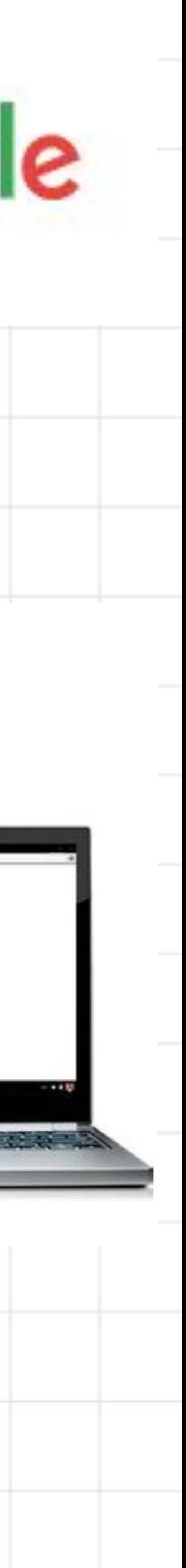

- Sound type system - Tree Shaking - Rich core libraries - Multi-gen, lockless GC

#### - Single codebase for Android and iOS - Rapid development cycles - Great tooling

Design-oriented Development Flow

#### What do you see here?

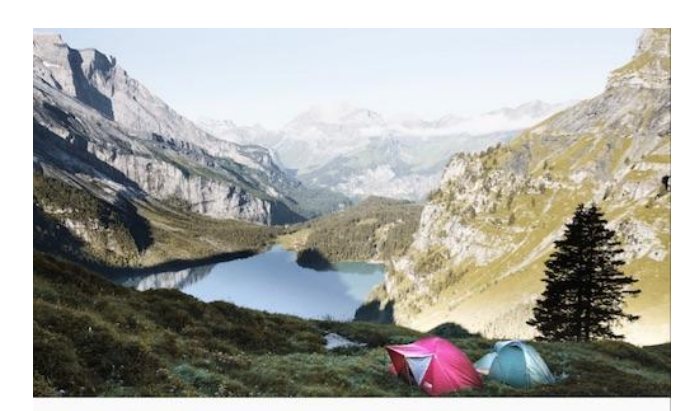

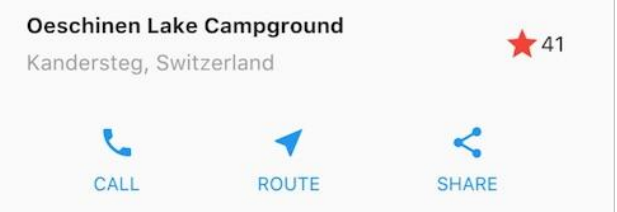

Lake Oeschinen lies at the foot of the Blüemlisalp in the Bernese Alps. Situated 1,578 meters above sea level, it is one of the larger Alpine Lakes. A gondola ride from Kandersteg, followed by a half-hour walk through pastures and pine forest, leads you to the lake, which warms to 20 degrees Celsius in the summer. Activities enjoyed here include rowing, and riding the summer toboggan run.

#### Diagram the Layout

- Look for rows and columns
- Is there a grid?
- Any overlapping elements?
- Do we need tabs?
- Padding, alignment or borders needed?

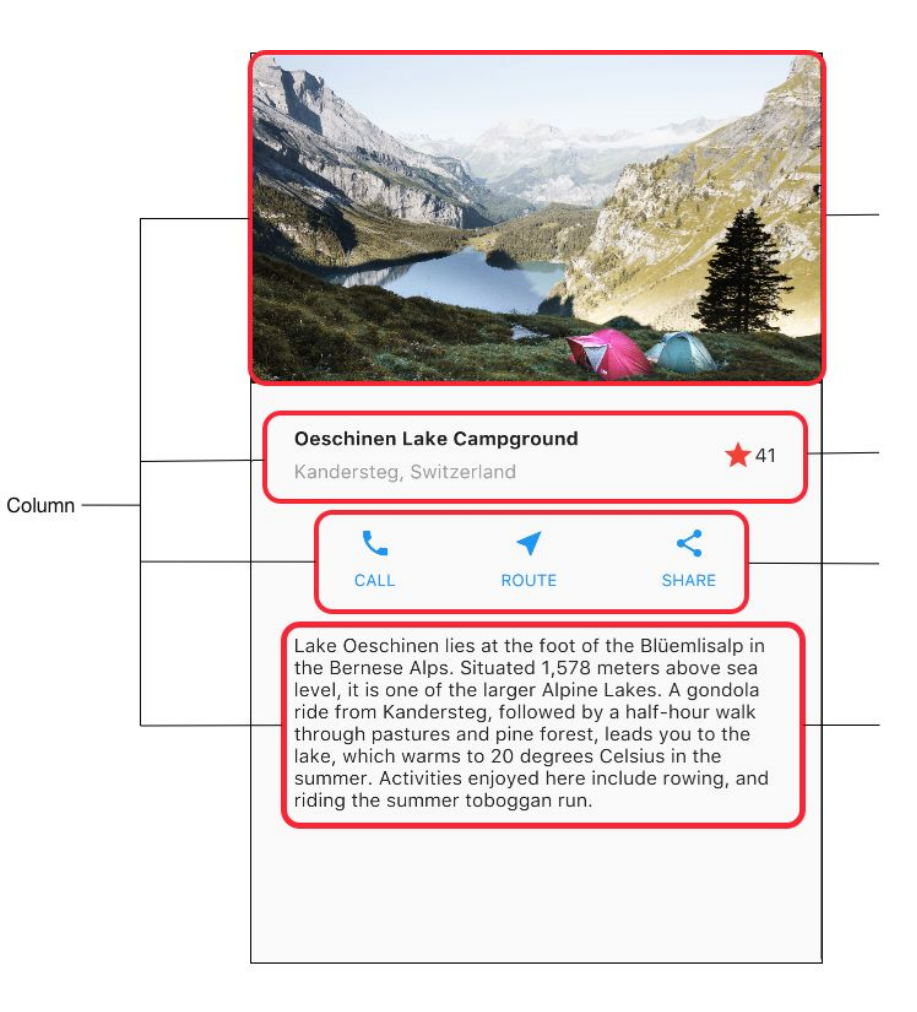

#### Designing bottom up

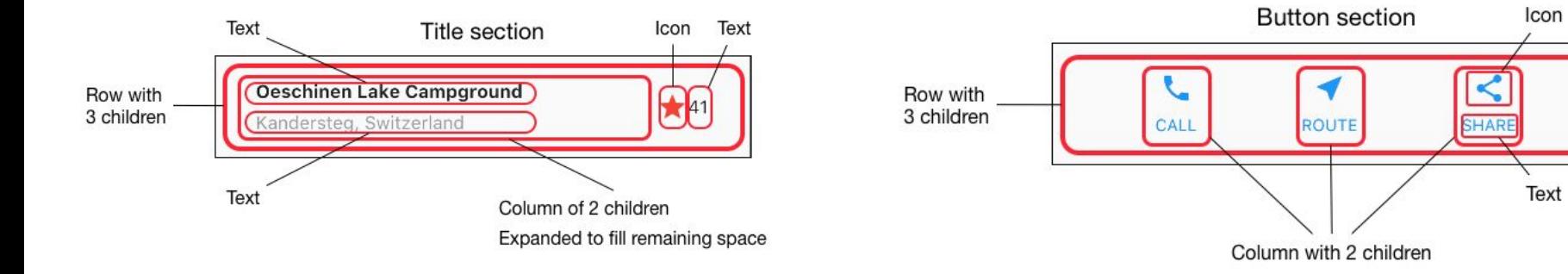

#### HTML/CSS Analogs in Flutter

```
<div class="greybox">
      Lorem ipsum
\langle/div\rangle
```

```
.greybox {
      background-color: #e0e0e0; /* grey 300 */
      width: 320px;
      height: 240px;
      font: 900 24px Georgia;
```

```
var container = new Container( // grey box
   child: new Text(
     "Lorem ipsum",
     style: new TextStyle(
       fontSize: 24.0
       fontWeight: FontWeight.w900,
       fontFamily: "Georgia",
     ),
   ),
   width: 320.0,
   height: 240.0,
   color: Colors.grey[300],
);
```
#### The Power of Widgets

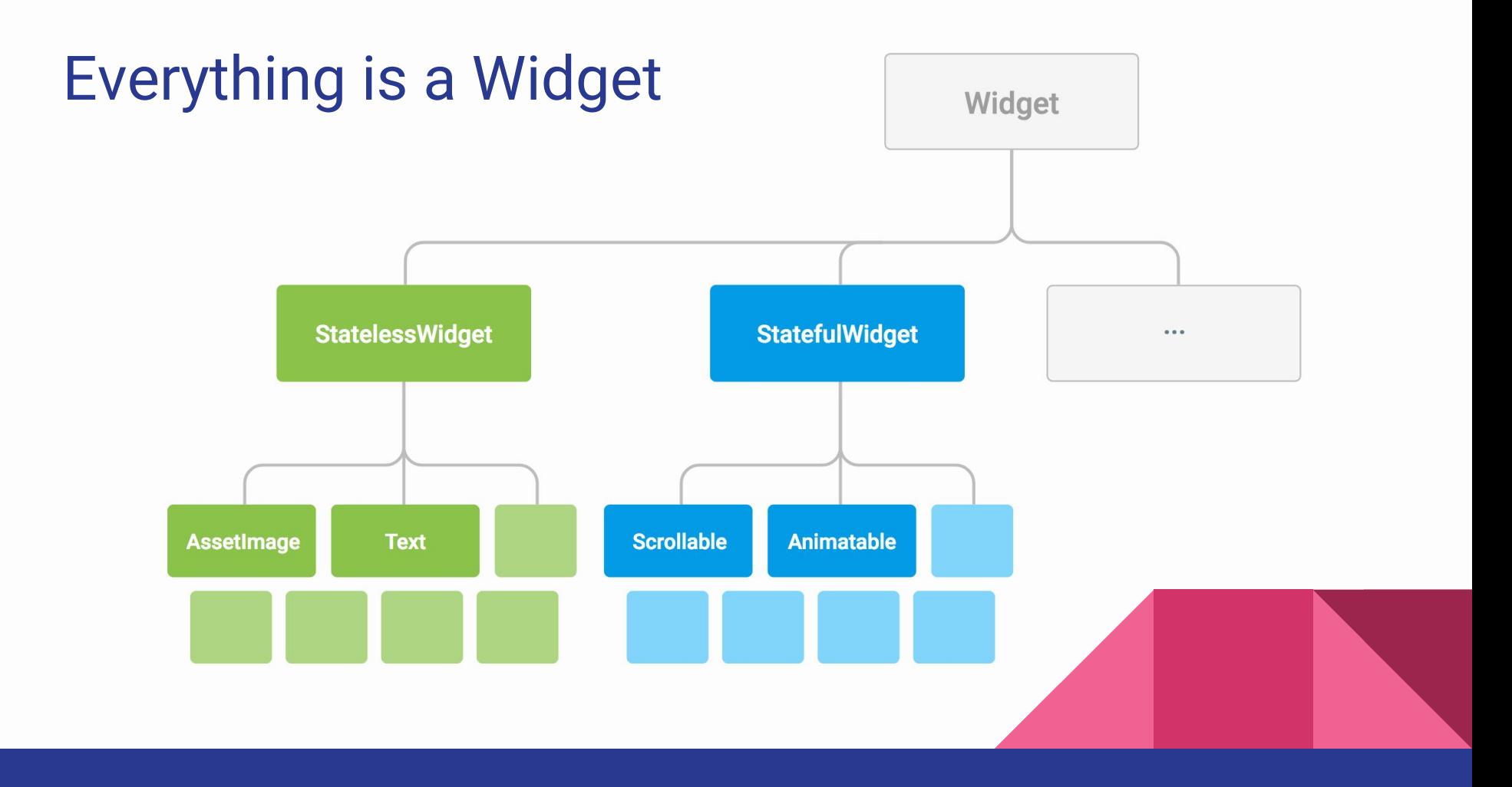

#### StatefulWidget vs. StatelessWidget

#### Customizing and extending Widgets

Flutter's Widget system was designed to be easily customizable

**Composition**: Widgets are built out of smaller widgets that you can reuse and combine in novel ways to make custom widgets

class RaisedButton extends StatelessWidget {

...

}

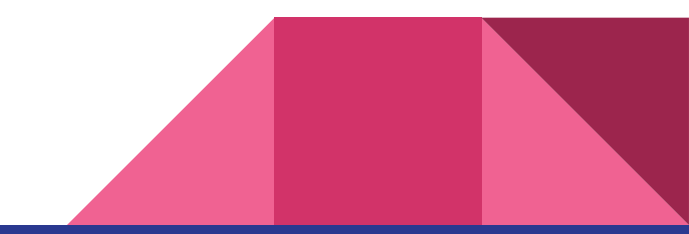

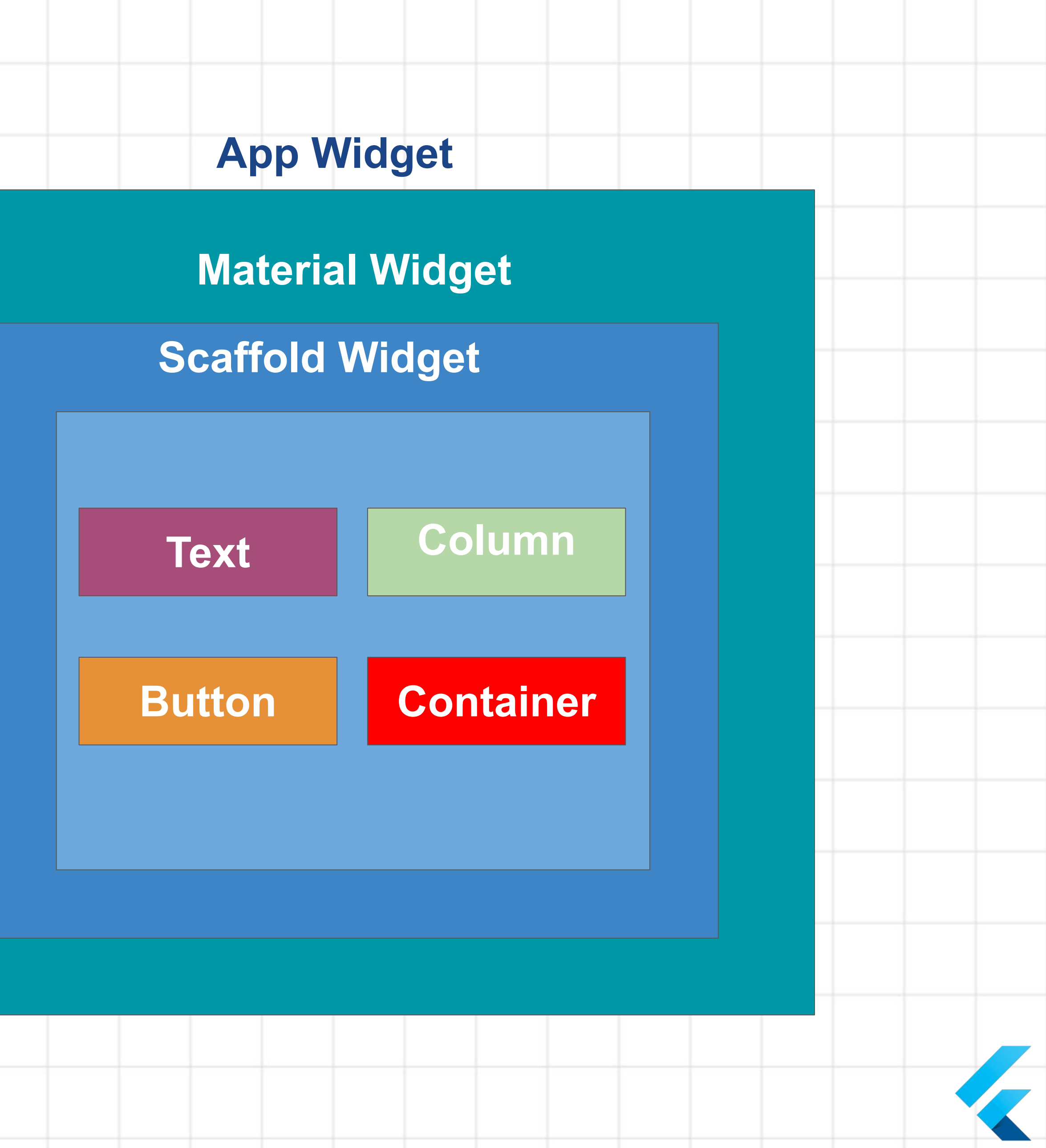

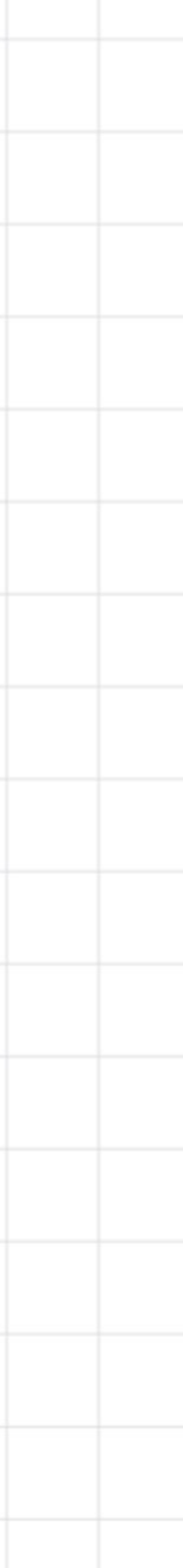

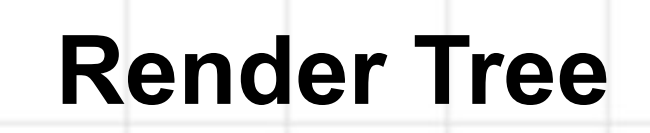

### Everything is a Widget

### Layout

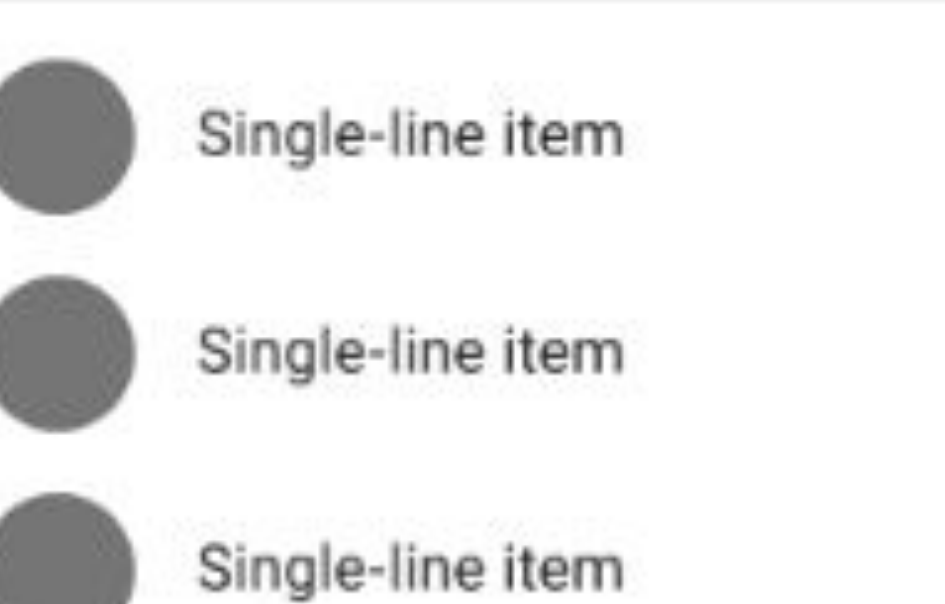

#### ListTile

A single fixed-height row that typically contains some text as well as a leading or trailing icon.

#### Documentation

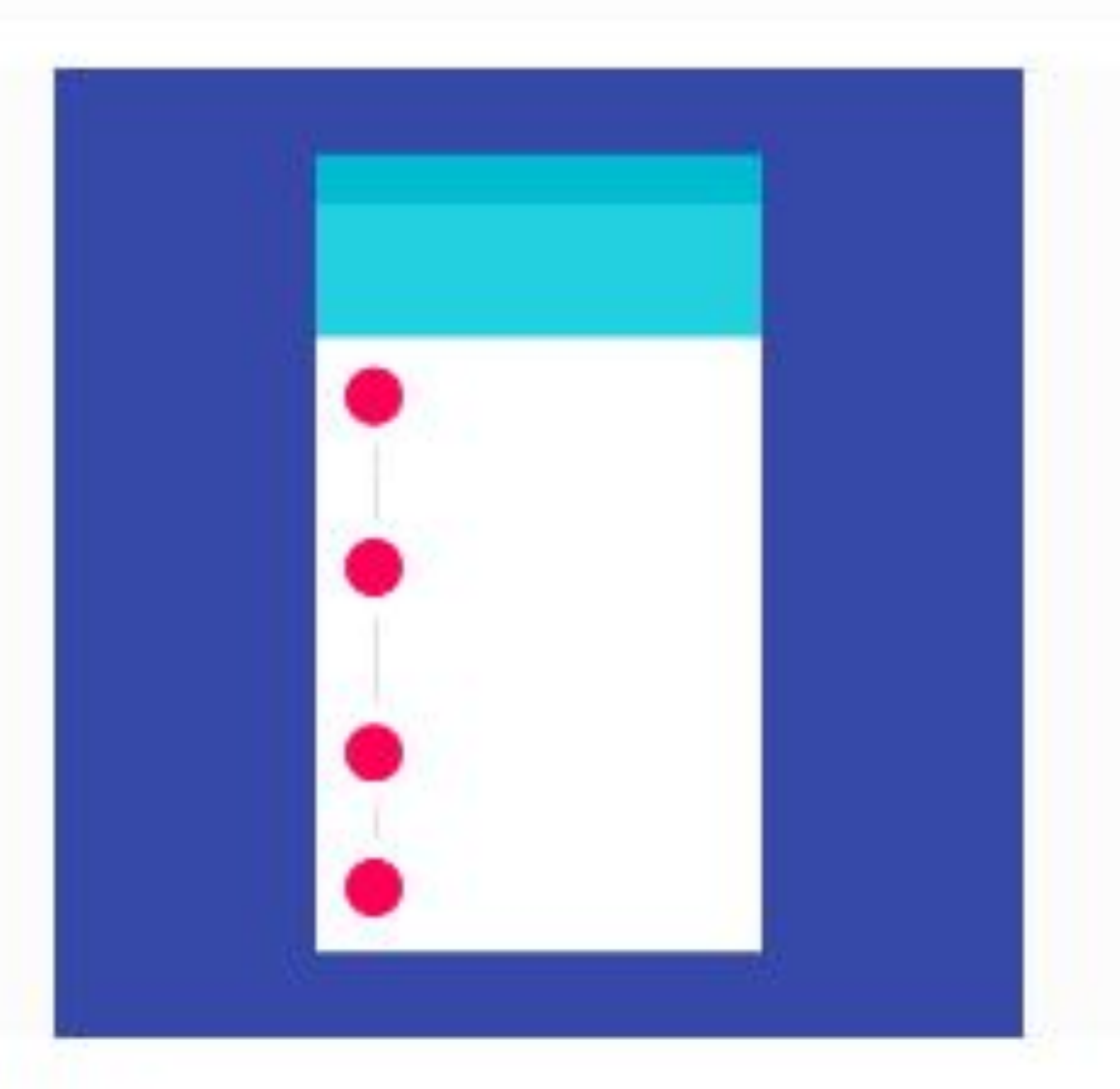

#### Stepper

Documentation

#### <https://flutter.dev/docs/reference/widgets>

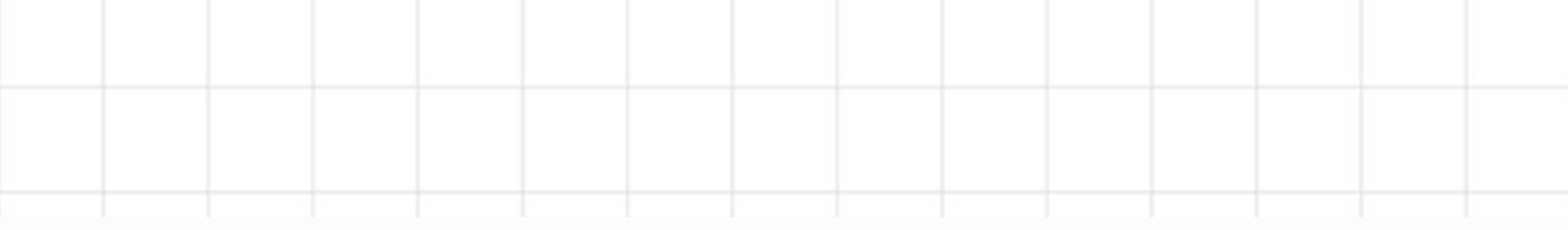

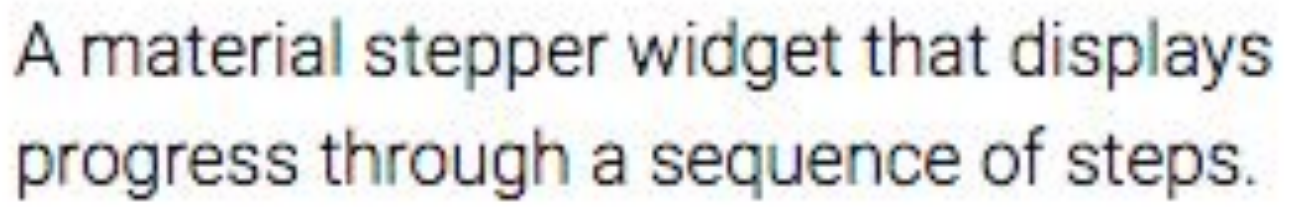

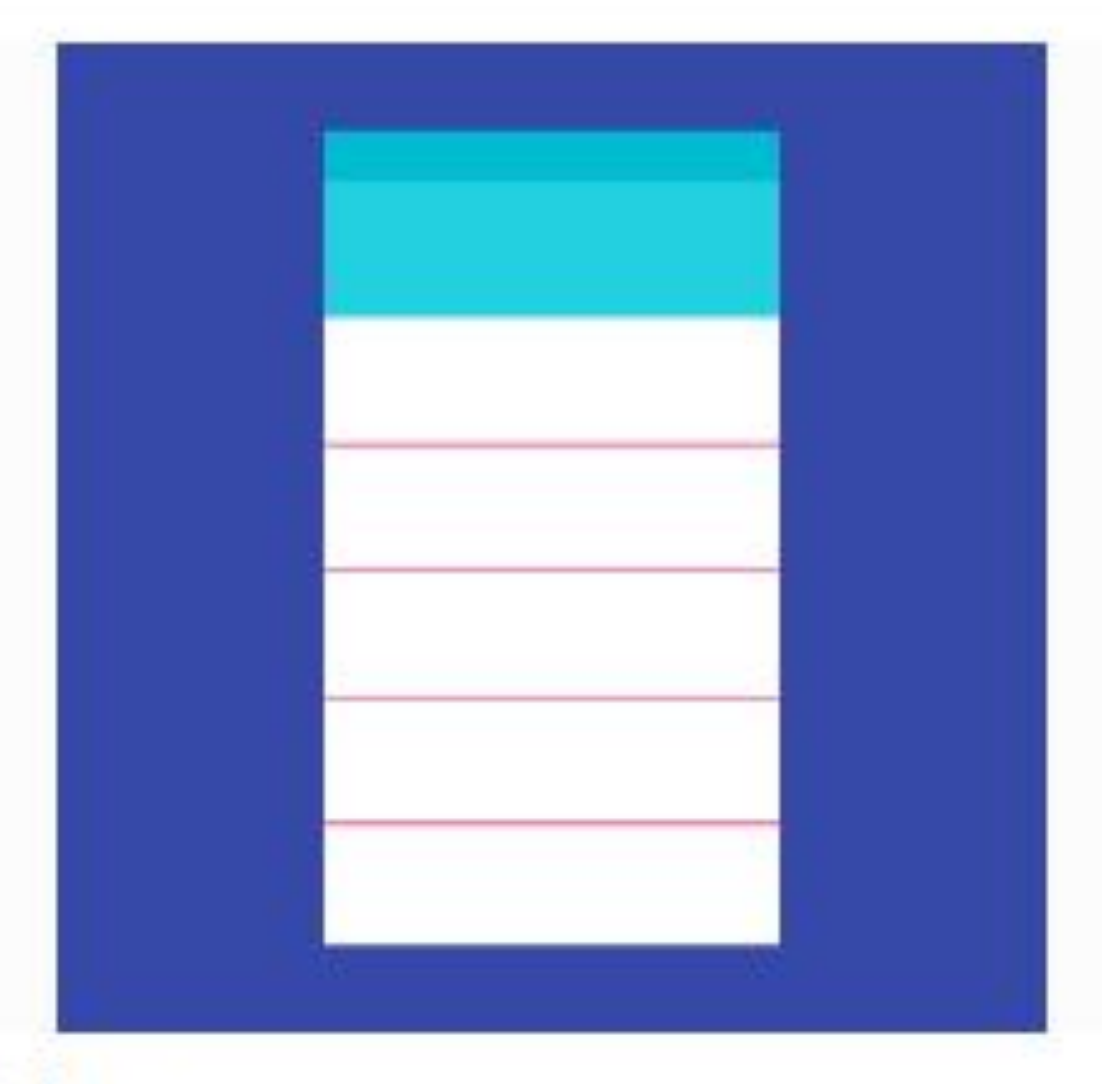

#### **Divider**

A one logical pixel thick horizontal line, with padding on either side.

Documentation

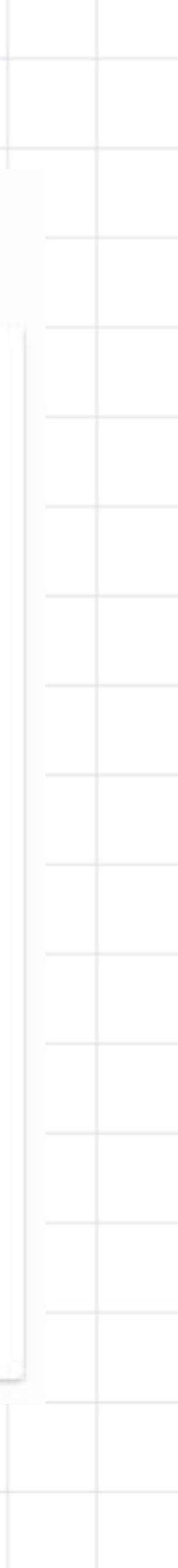

### Dialogs, alerts, and panels

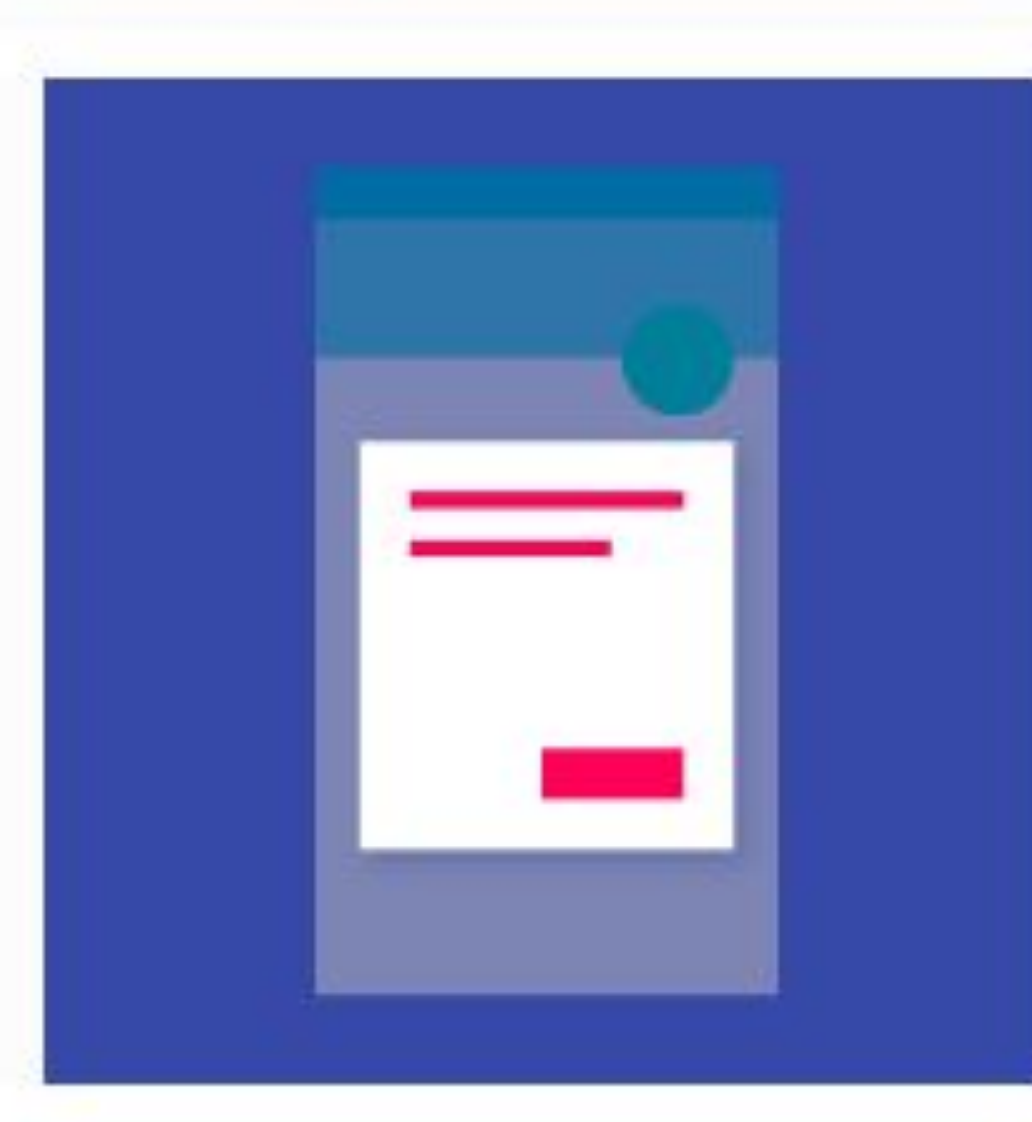

#### SimpleDialog

Simple dialogs can provide additional details or actions about a list item. For example they can display avatars icons clarifying subtext or orthogonal actions...

#### Documentation

#### AlertDialog

implements this component.

#### Documentation

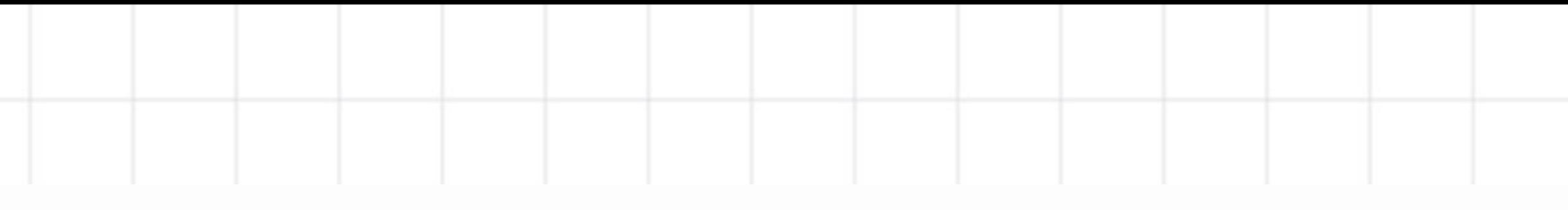

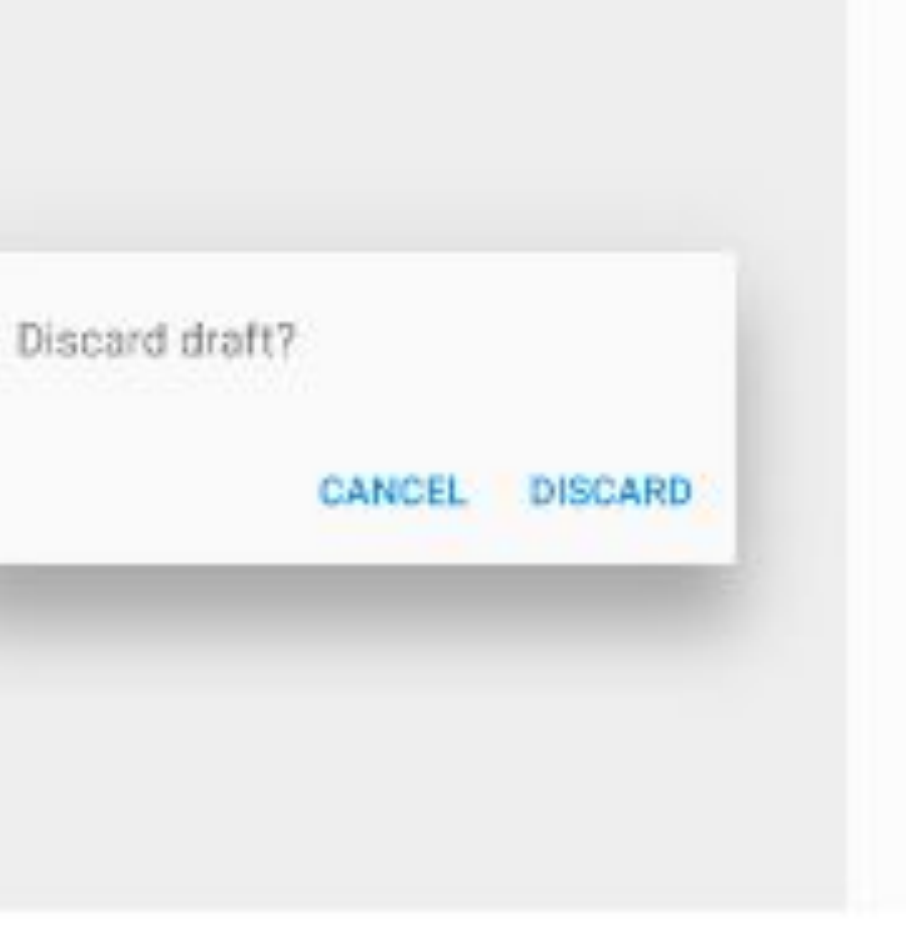

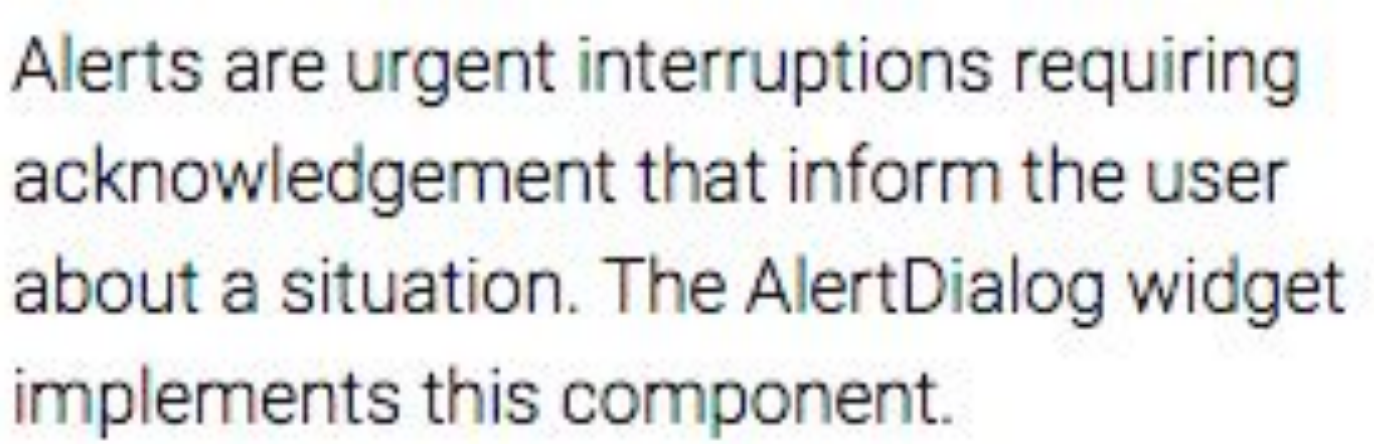

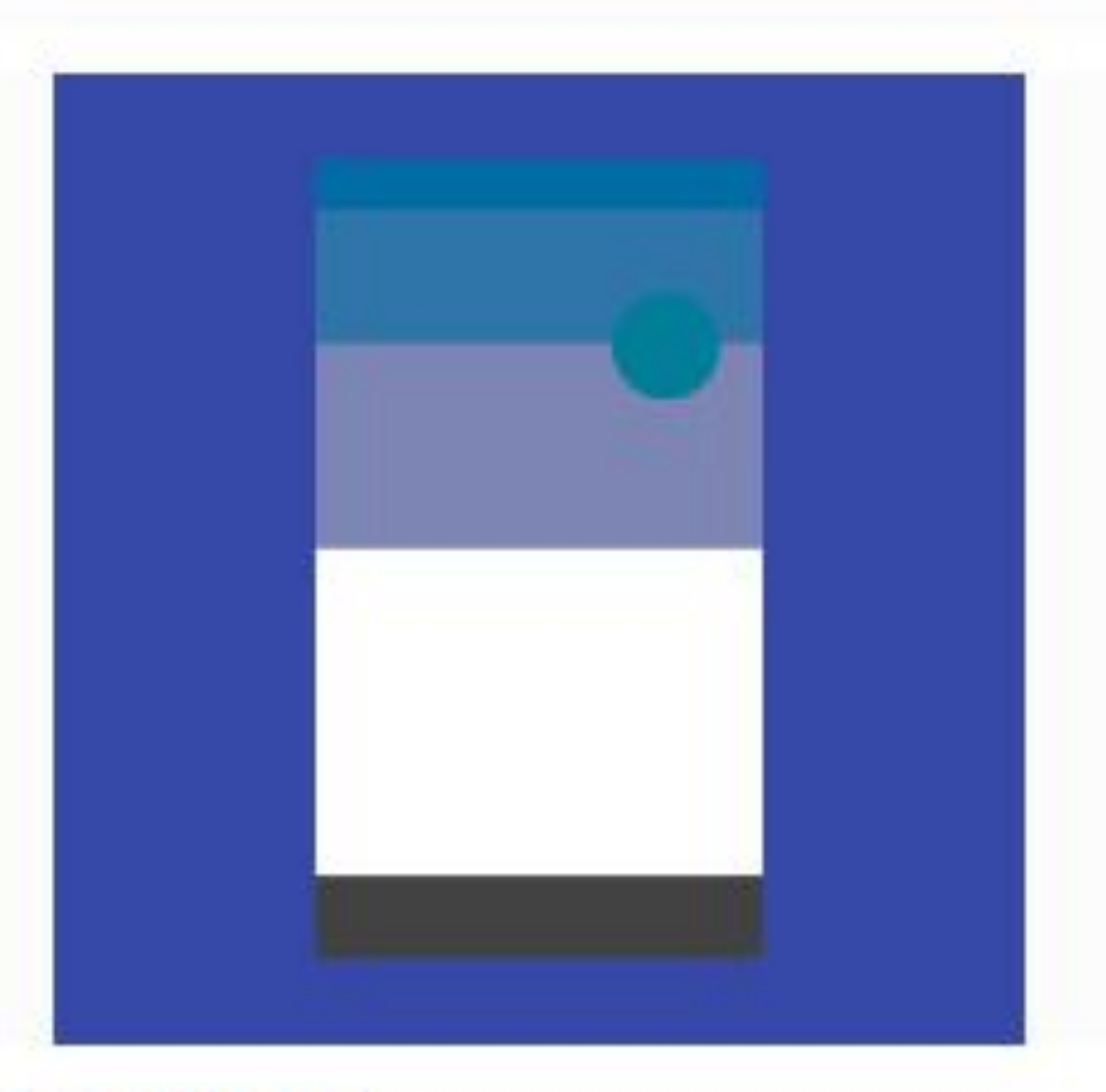

#### **BottomSheet**

Bottom sheets slide up from the bottom of the screen to reveal more content. You can call showBottomSheet() to implement a persistent bottom sheet or...

#### Documentation

#### <https://flutter.dev/docs/reference/widgets>

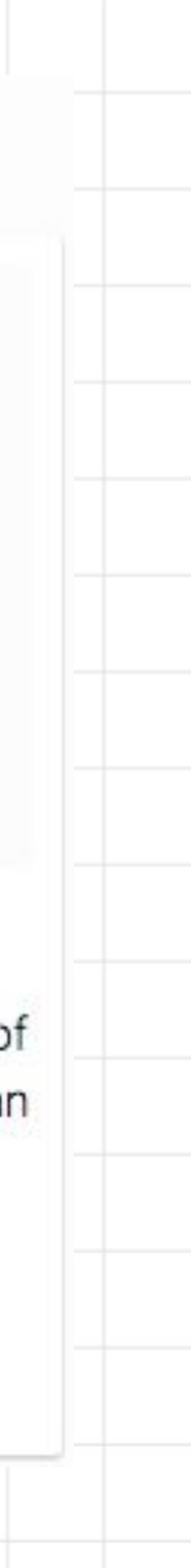

Efficient Tooling

#### \$ flutter doctor

Checks your environment and displays a report to the terminal window

#### \$ flutter upgrade

Updates both the Flutter SDK and your packages

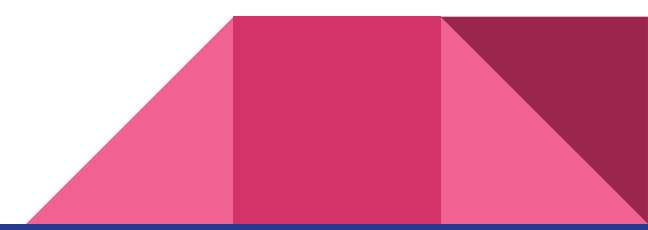

#### pubspec.yaml

name: flutter\_project

description: An amazing Flutter project using Firebase Auth

dependencies:

flutter:

sdk: flutter

firebase\_auth: "^0.2.5"

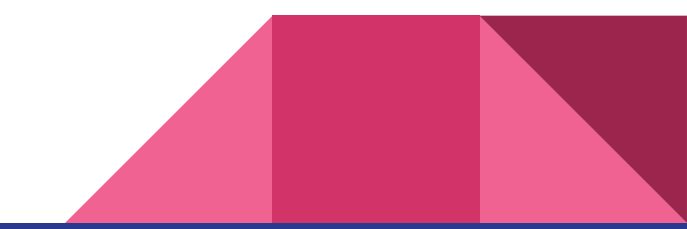

#### pubspec.yaml

name: flutter\_project

description: An amazing Flutter project using Firebase Auth dependencies:

flutter:

sdk: flutter

firebase\_auth: ">=0.1.2 <0.2.6"

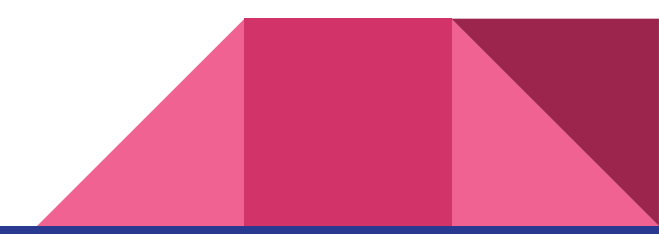

#### \$ flutter packages get

#### \$ flutter packages upgrade

Will retrieve the highest available version of the package

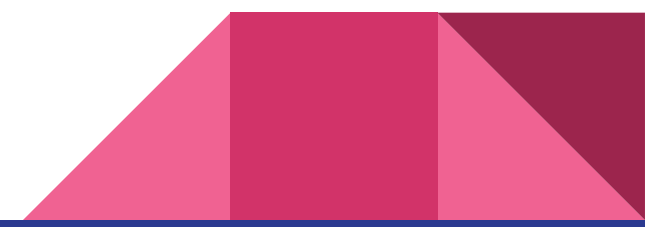

#### \$ flutter format

Automatically formats your code according to the Flutter-style

#### \$ flutter analyze

Analyzes your code and help you find possible mistakes

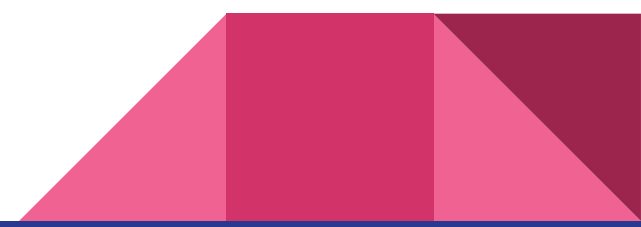

#### Hot Reload

Injecting updated source code files into the running Dart VM

**Stateful**: App state is retained after a reload.

Quickly iterate on a screen deeply nested in your app

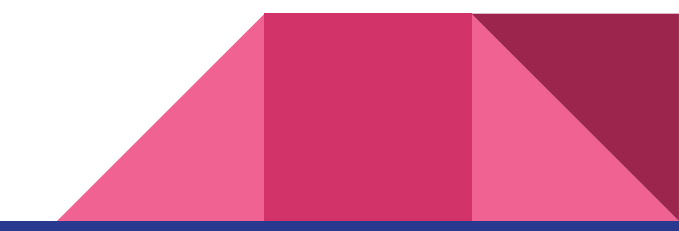

#### Dart Observatory

Statement-level single-stepping debugger and profiler

Automatically running when you start your app using flutter run

**See** which lines of code have executed

**Check** out memory allocations

**Debug** memory leaks & fragmentation

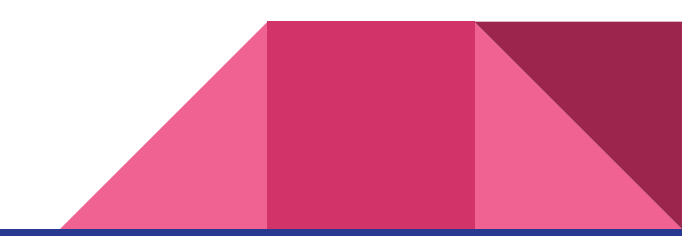

#### Great looking and fast Widgets

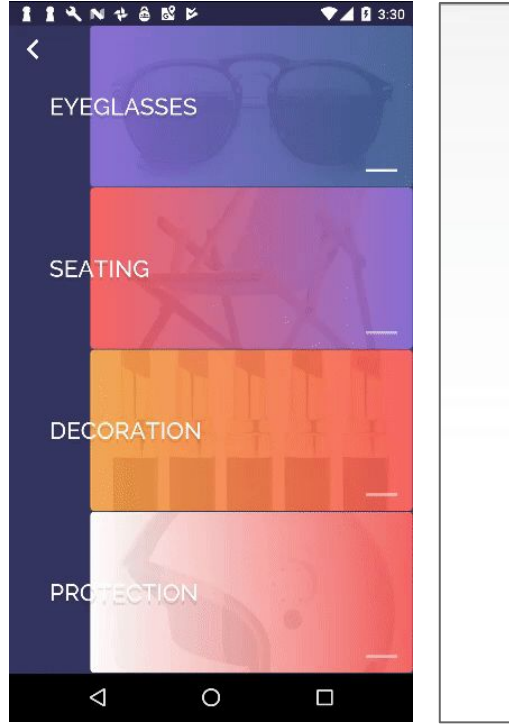

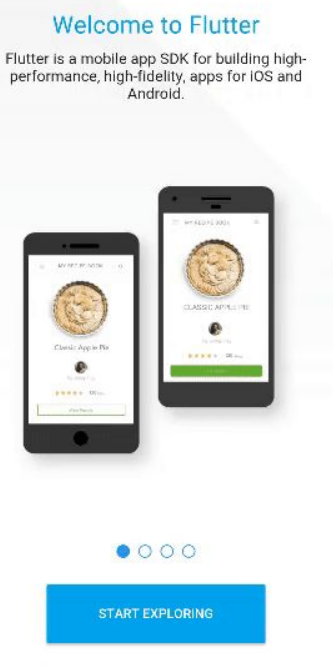

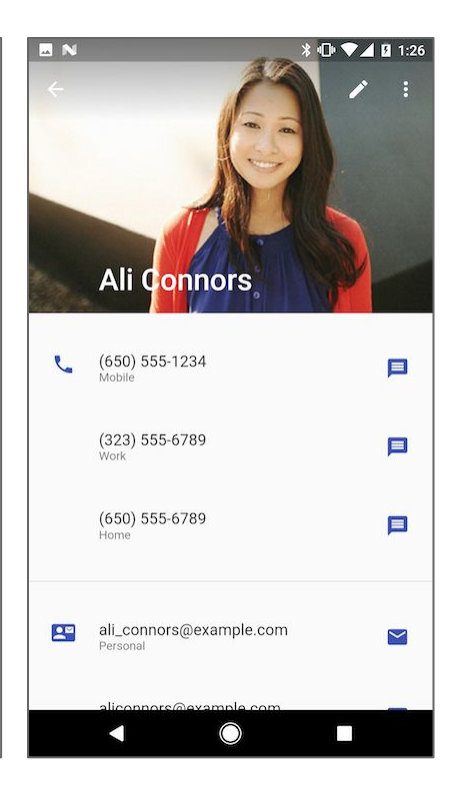

#### **EASILY TRACK YOUR ACTIVITY**

**TrackFit** 

Keep your phone with you while running, cycling, or walking to get stats on your activity.

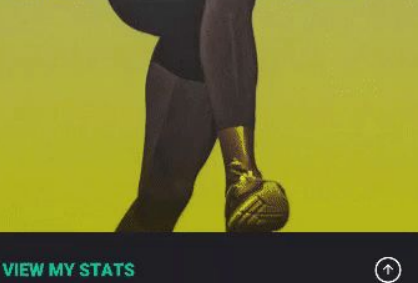

#### Goodbye, global layout system

```
new Center(
    child: new Text('Centered Text', style: textStyle),
\left( \right)
```
**Local layouts**: Every Widget defines it's **own** layout. No need to tell the parent that it's children are supposed to be centered.

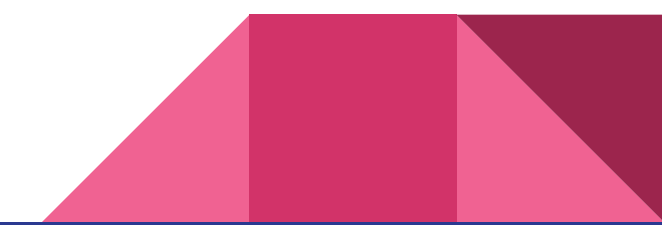

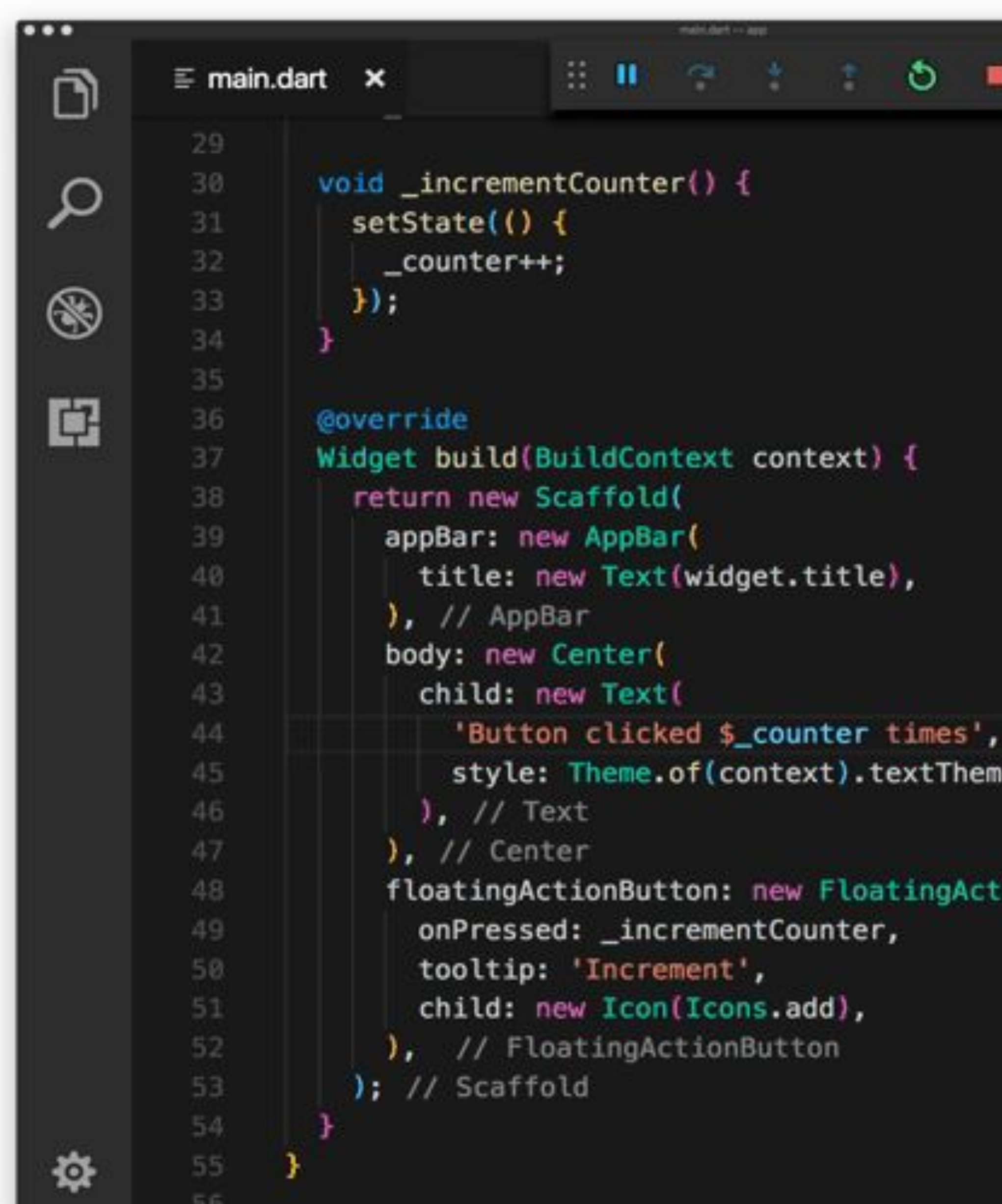

 $\blacksquare$  $\cdots$  $\overline{\mathcal{M}}$ e.display1, ionButton(

4:33

#### Flutter Demo Home Page

 $\hat{z}$ 

#### Button clicked 0 times

**Chang Strip** 

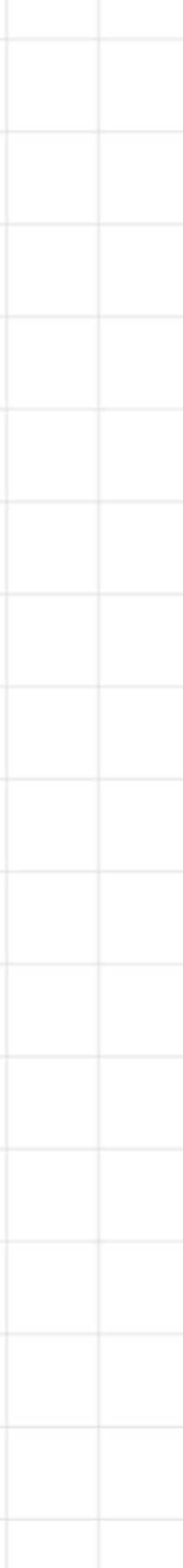

### IDE Support ?

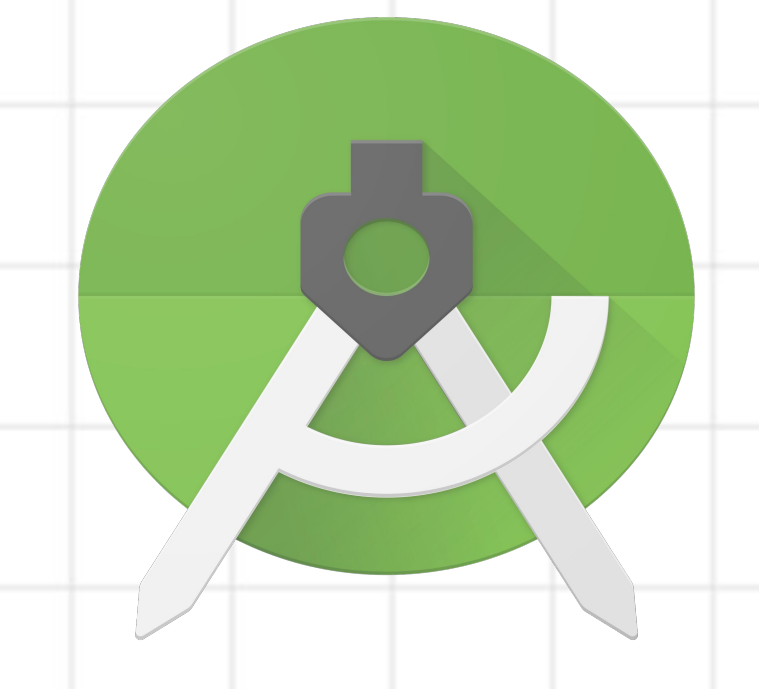

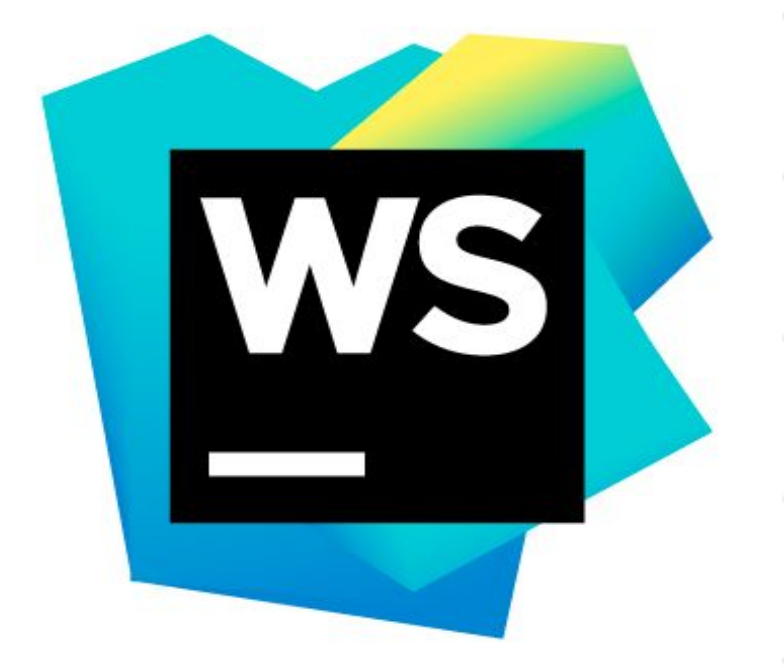

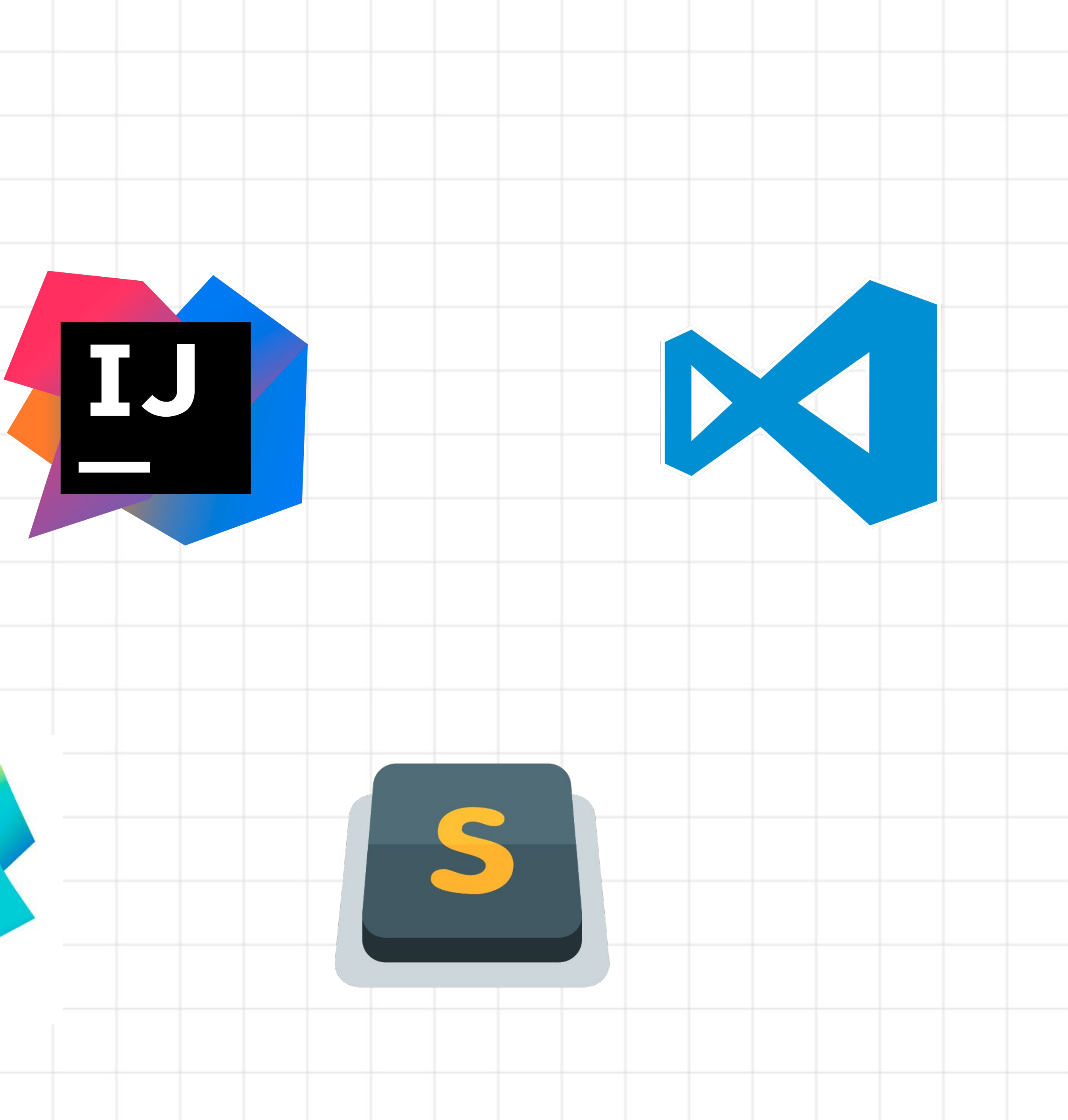

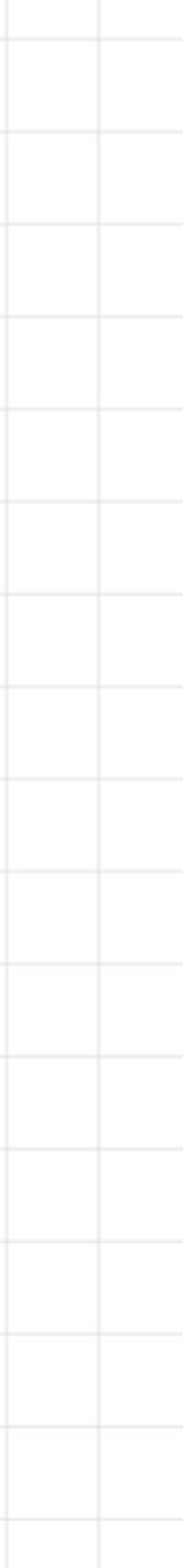

### Flutter Showcase

#### Alibaba

#### Google Ads

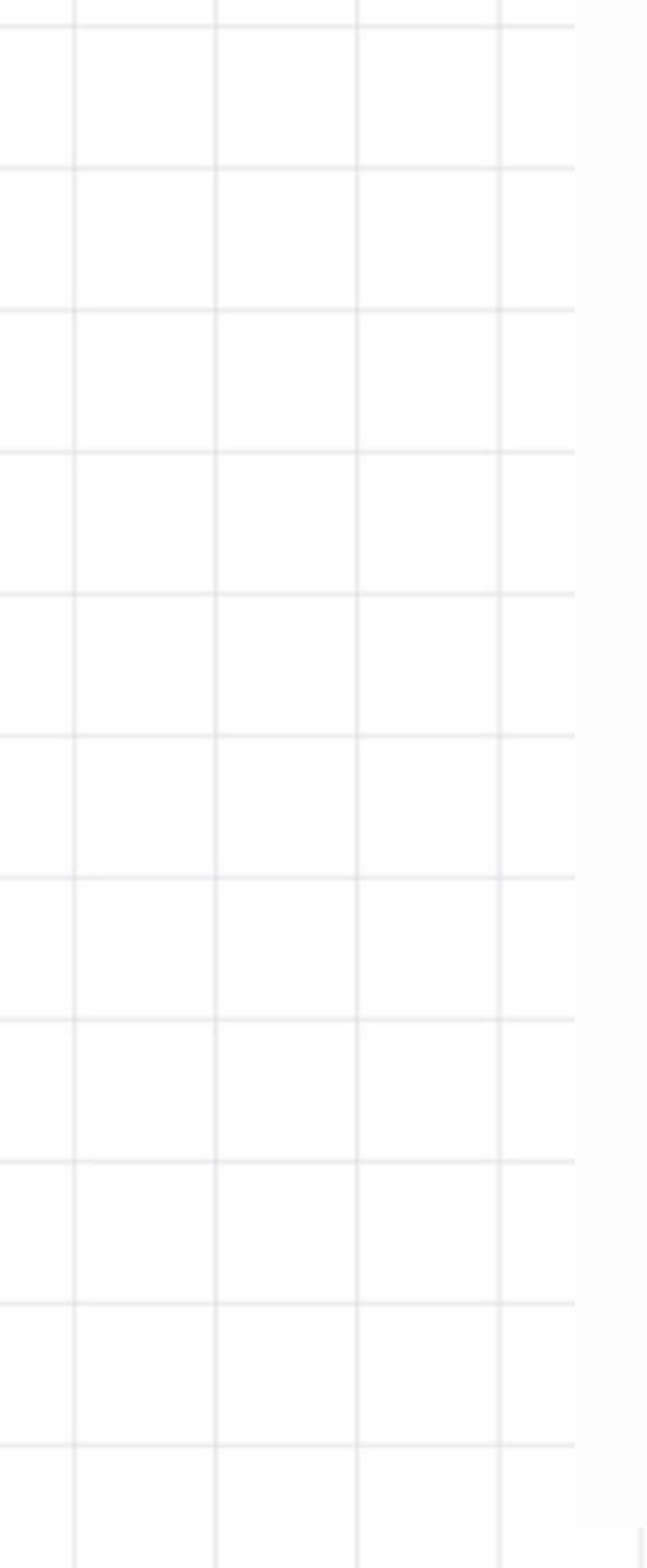

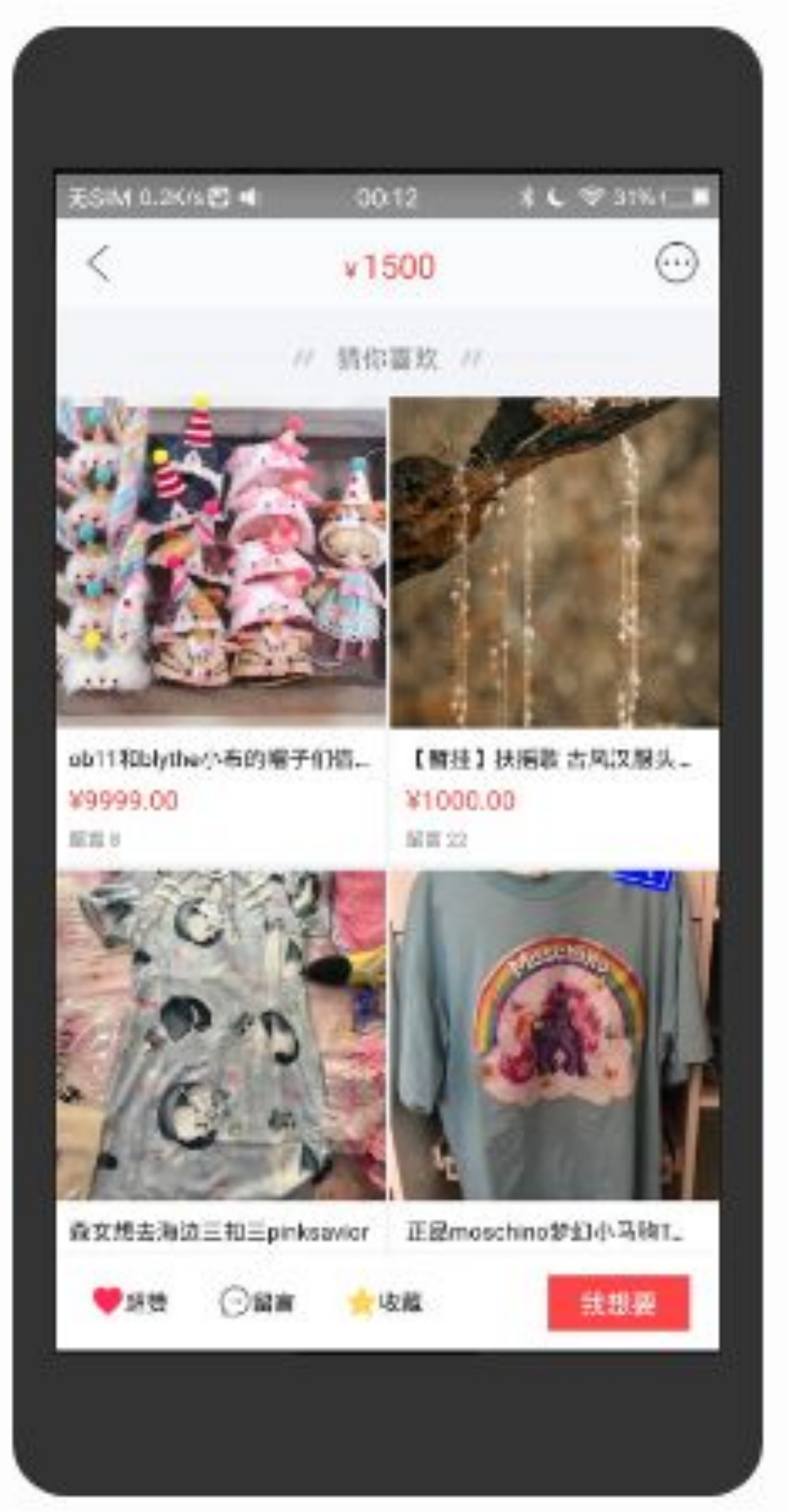

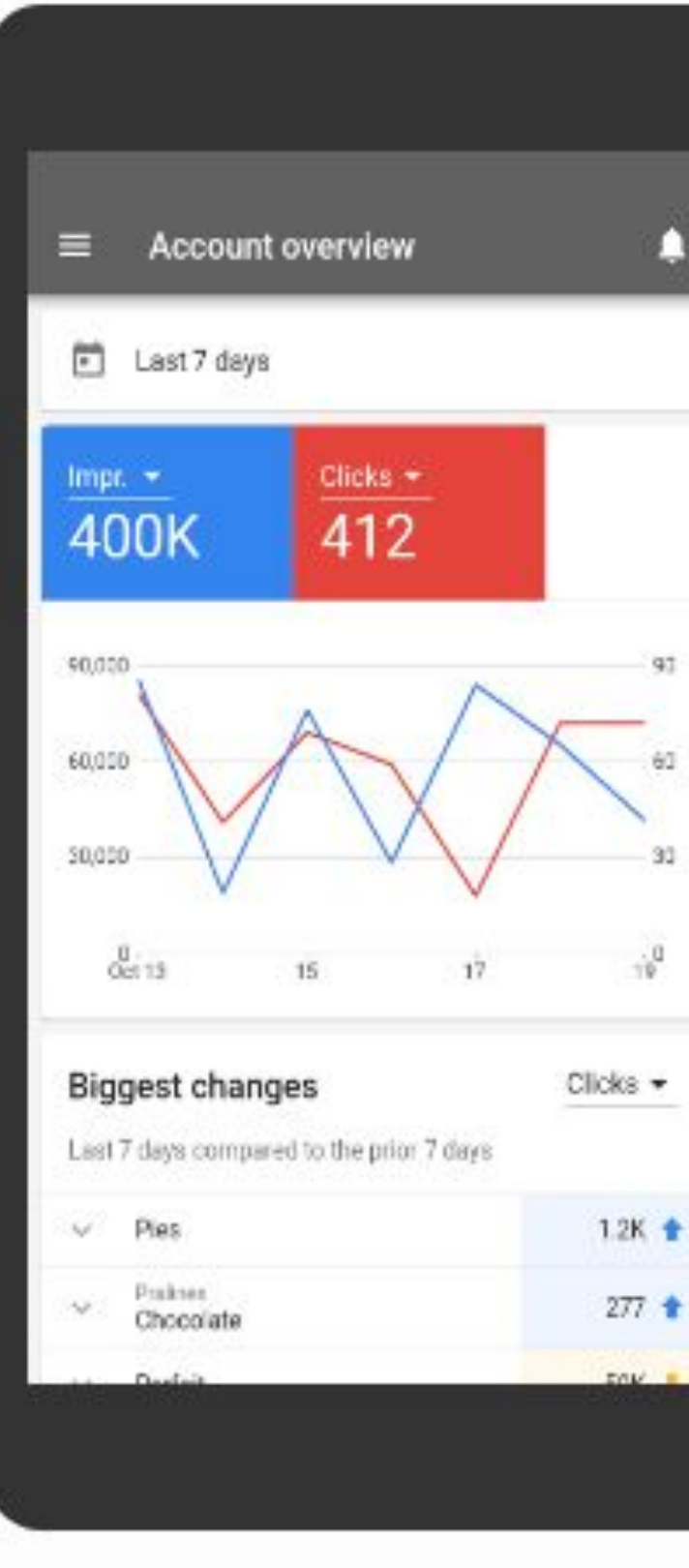

#### <https://flutter.dev/showcase> & <https://itsallwidgets.com>

#### AppTree

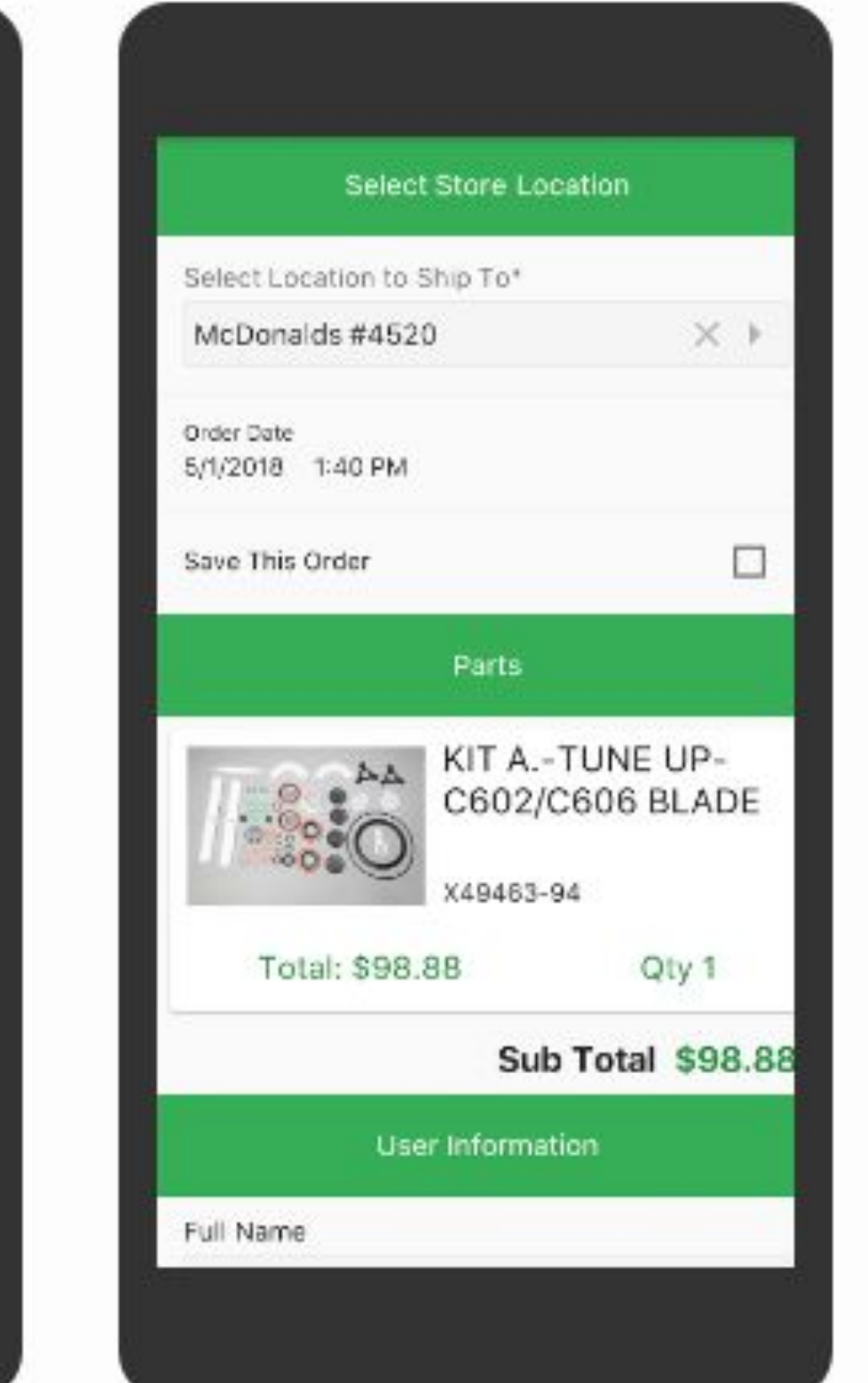

#### **Topline**

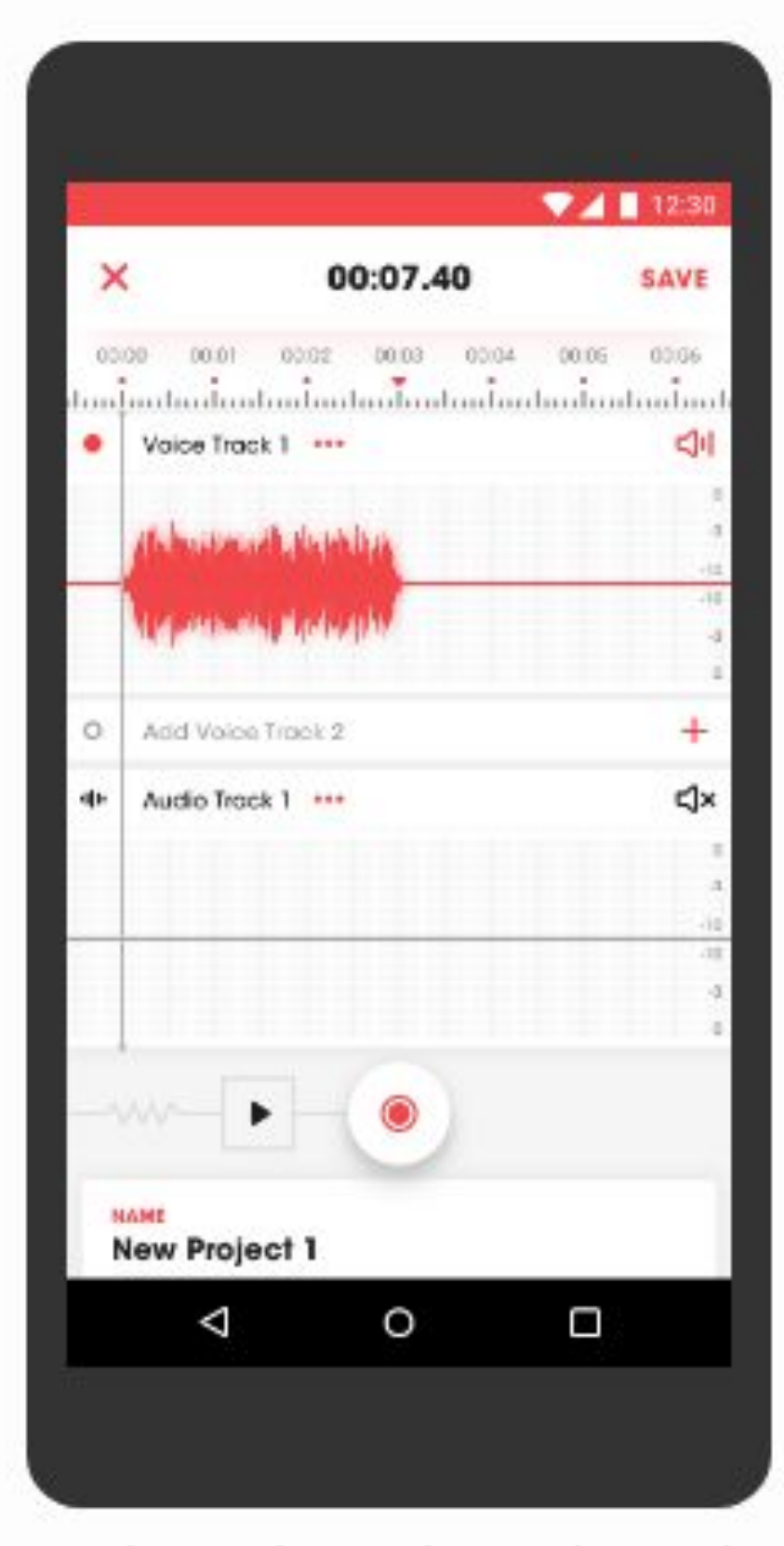

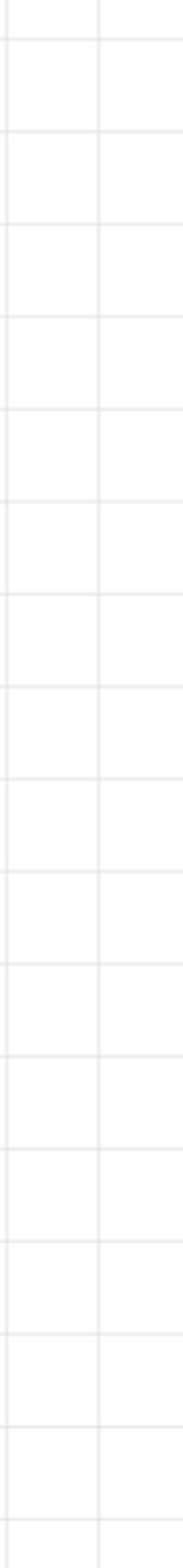

### Flutter Showcase

#### **Birch Finance**

#### $3$   $7$   $1$  10:32 *®* birch <sup>5</sup> Spending \$2,265.38 78 Spent So Far Transactions Missed Rewards \$14.81  $\Box$ Missed so far this month **Barn Score** Transactions \$14.53 rentom Express Puttinum Delta SkyMR. ÷  $\mathbf{m}$ ×. O)

#### Reflectly

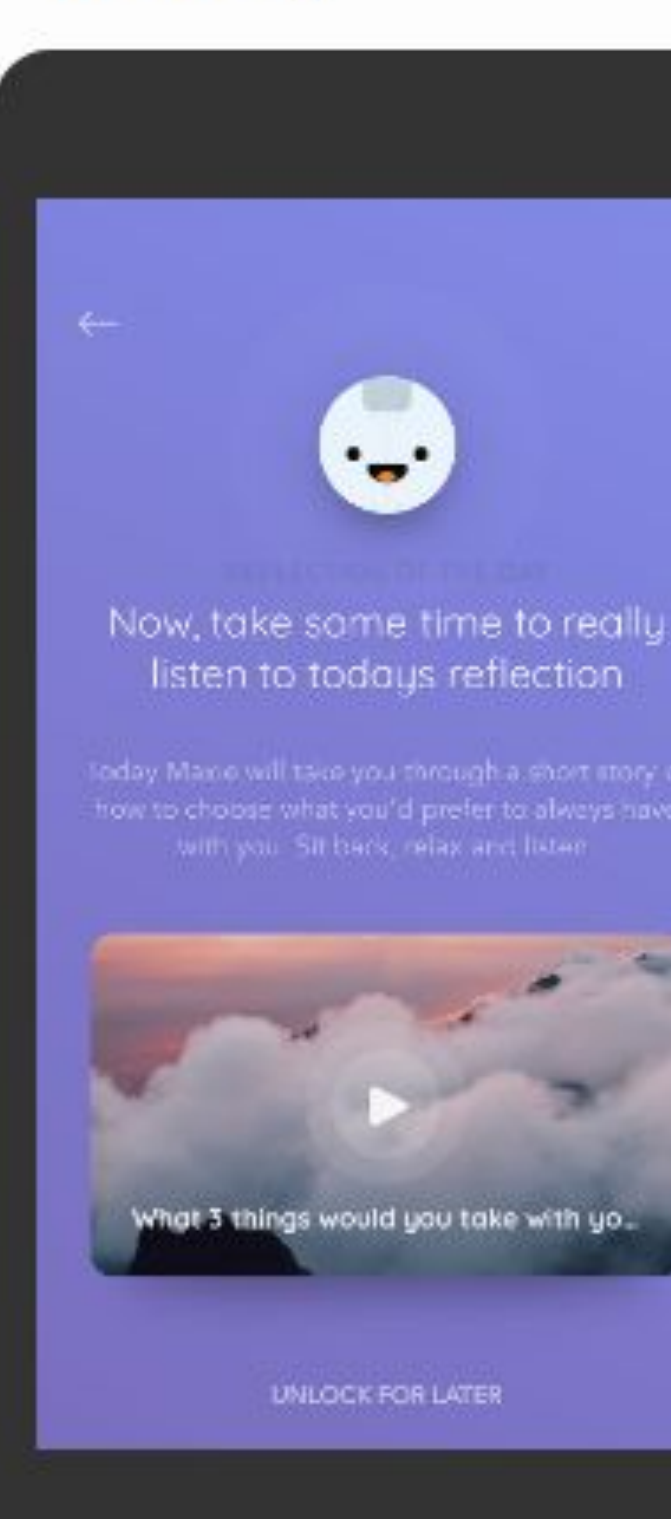

#### <https://flutter.dev/showcase> & <https://itsallwidgets.com>

#### Google Greentea

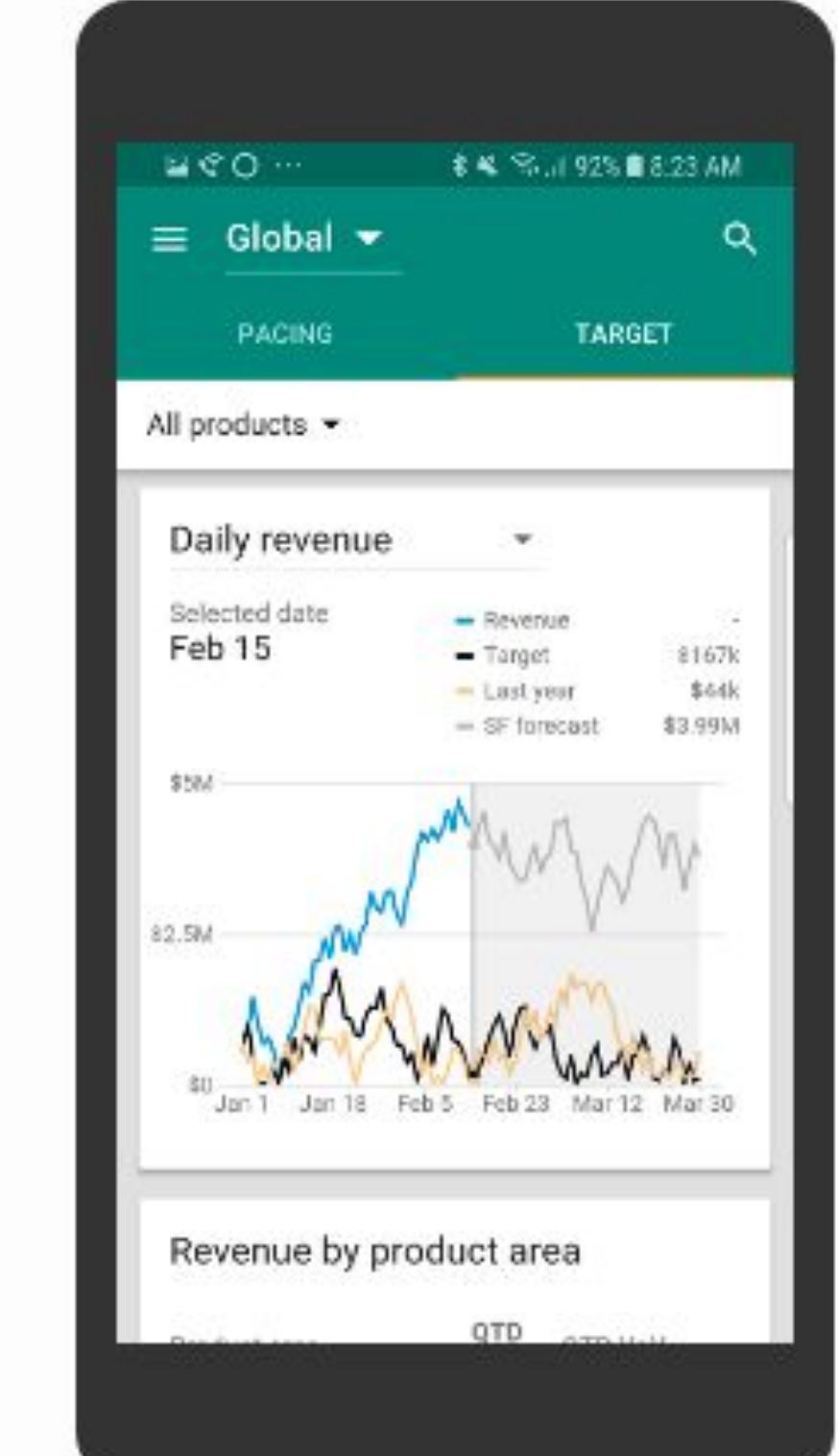

#### **Hamilton Musical**

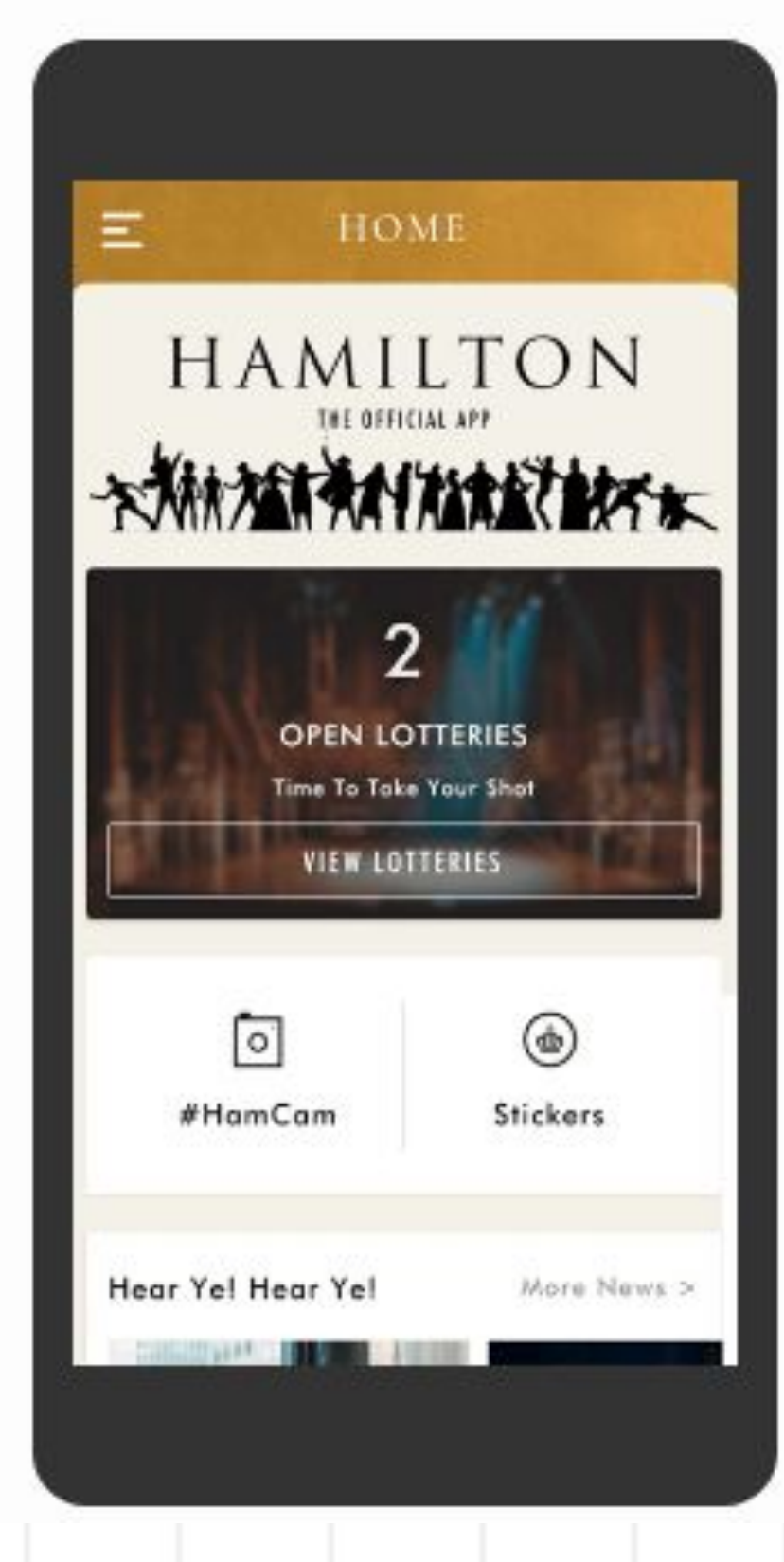

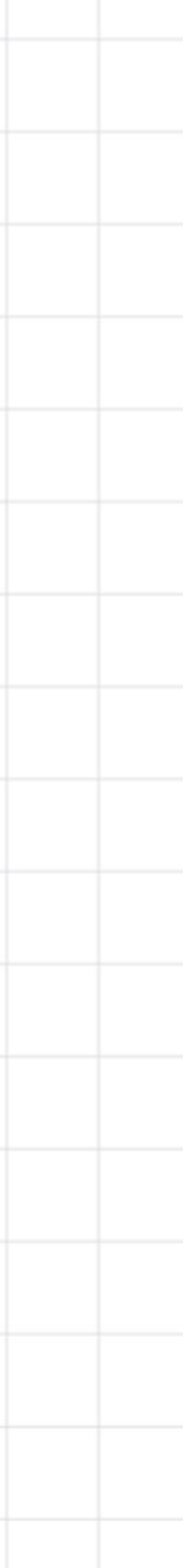

### Flutter Showcase

#### Hookle

#### **OfflinePal**

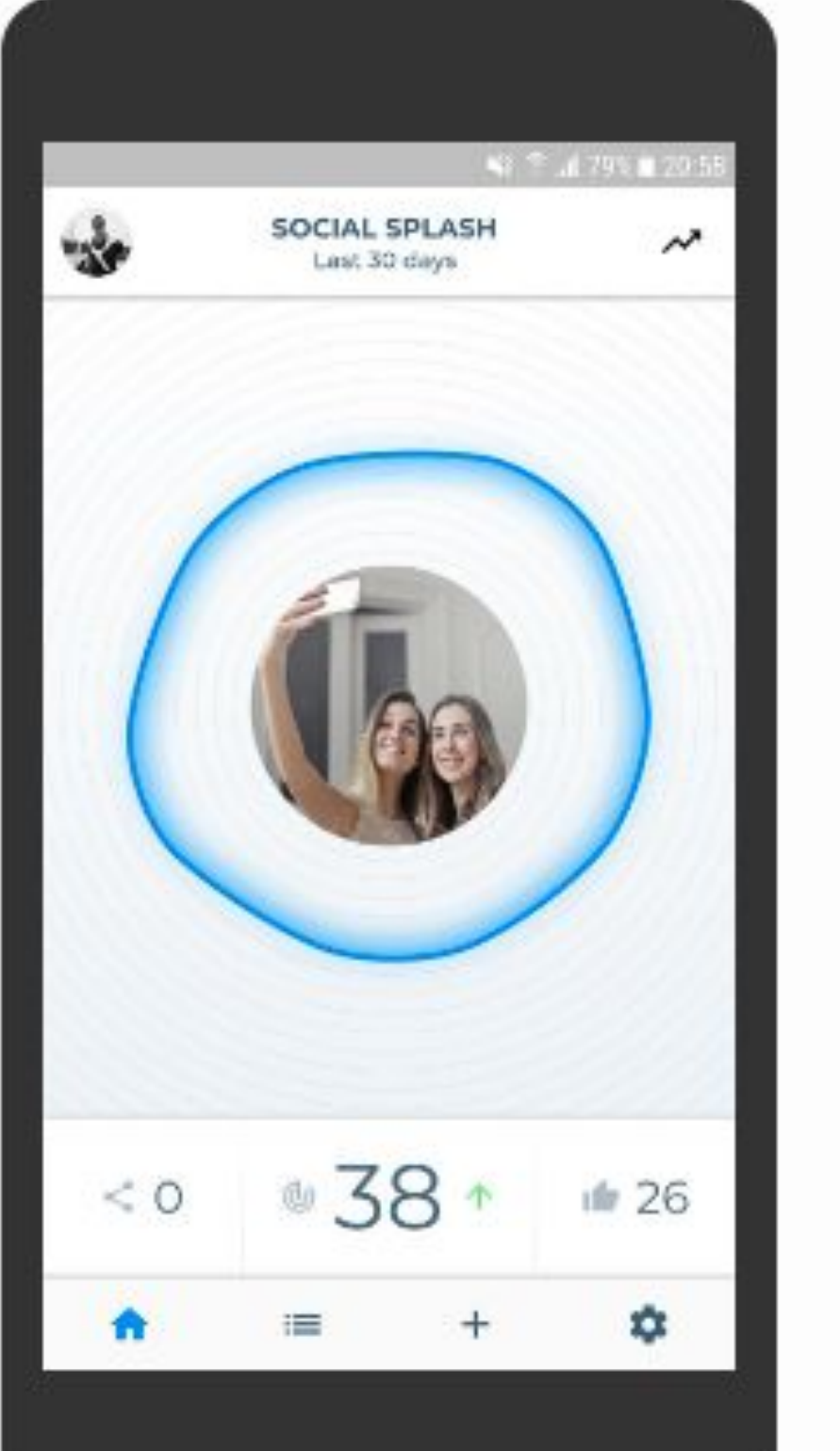

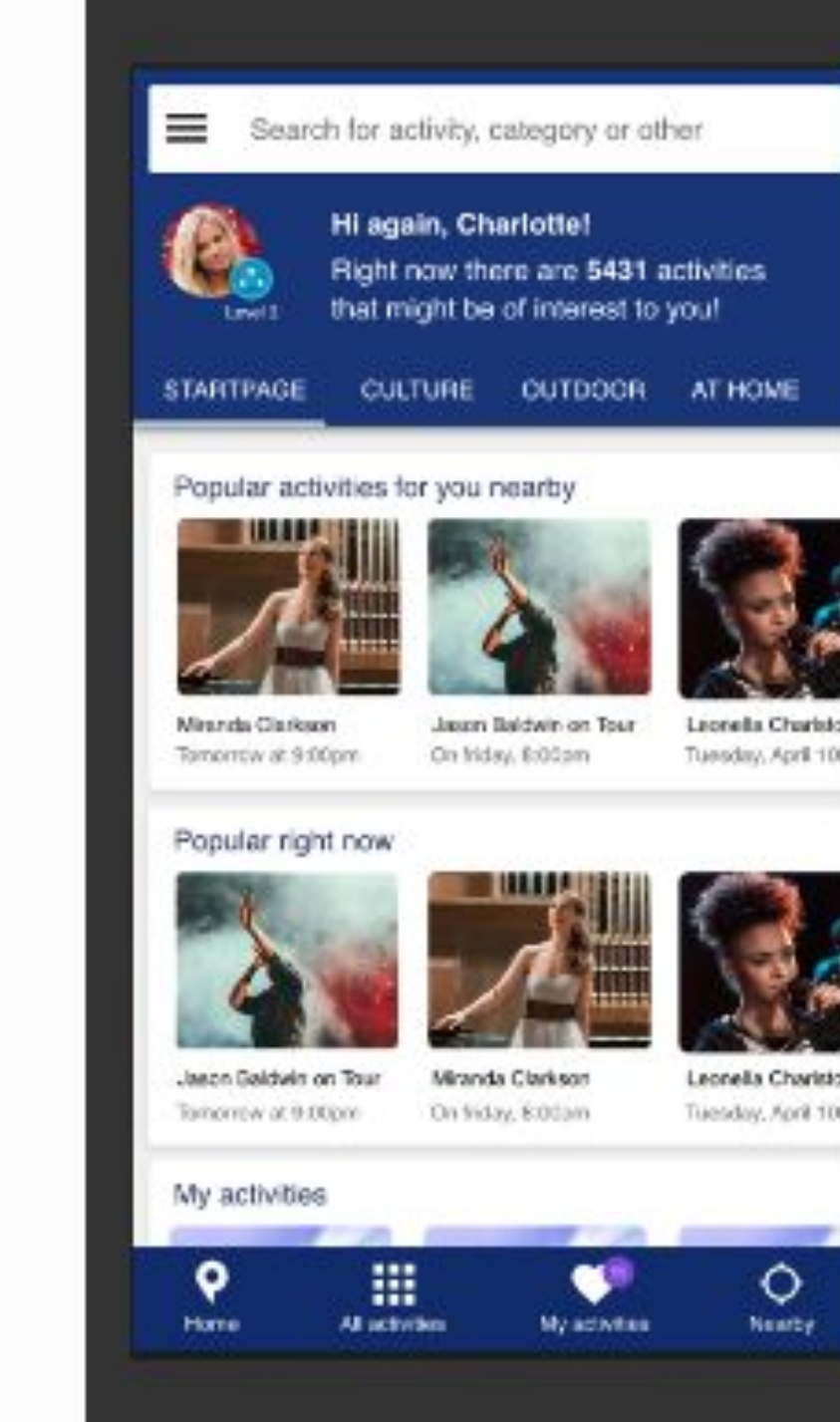

#### <https://flutter.dev/showcase> & <https://itsallwidgets.com>

#### VivaBem UOL

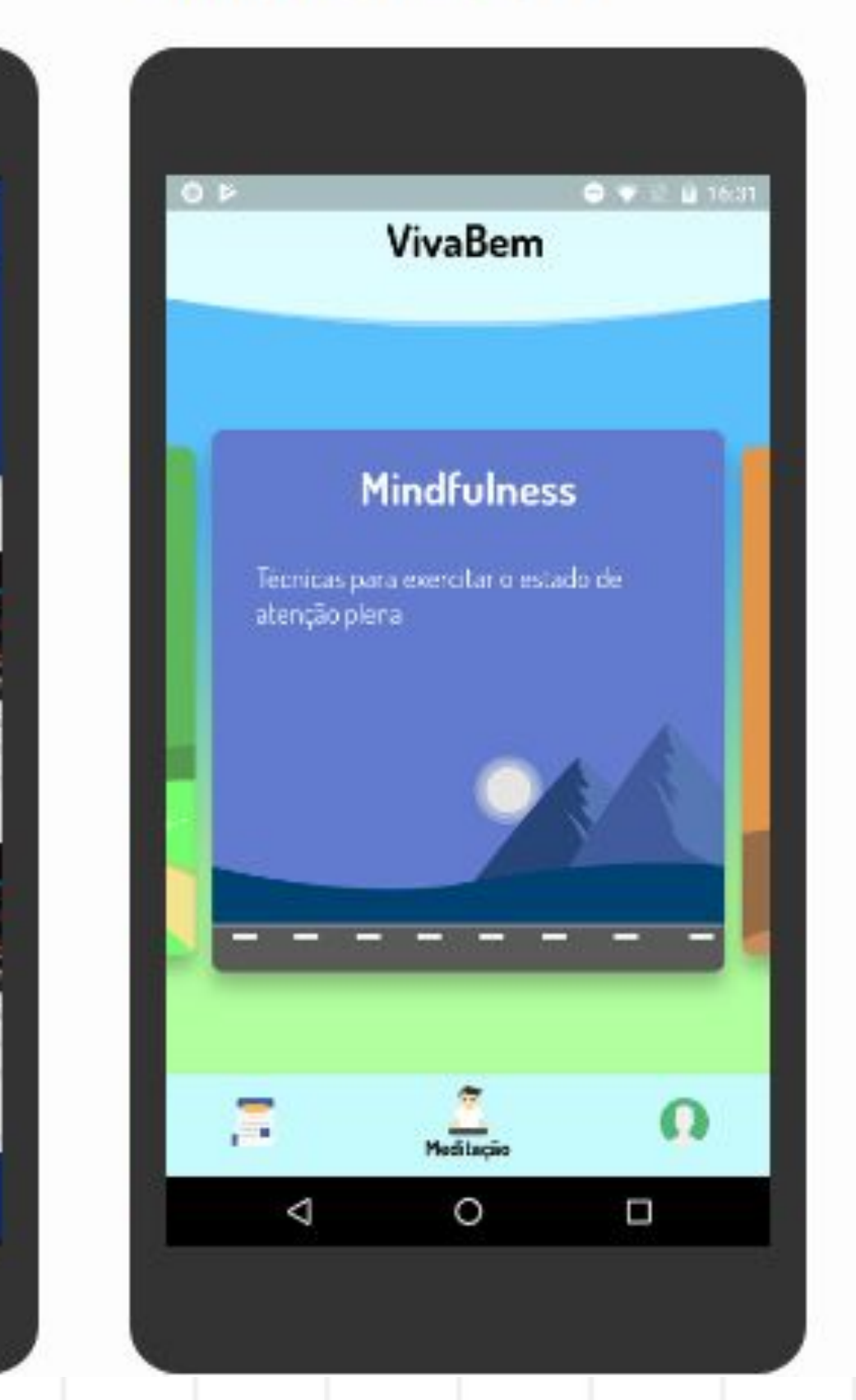

#### **BetaBubs**

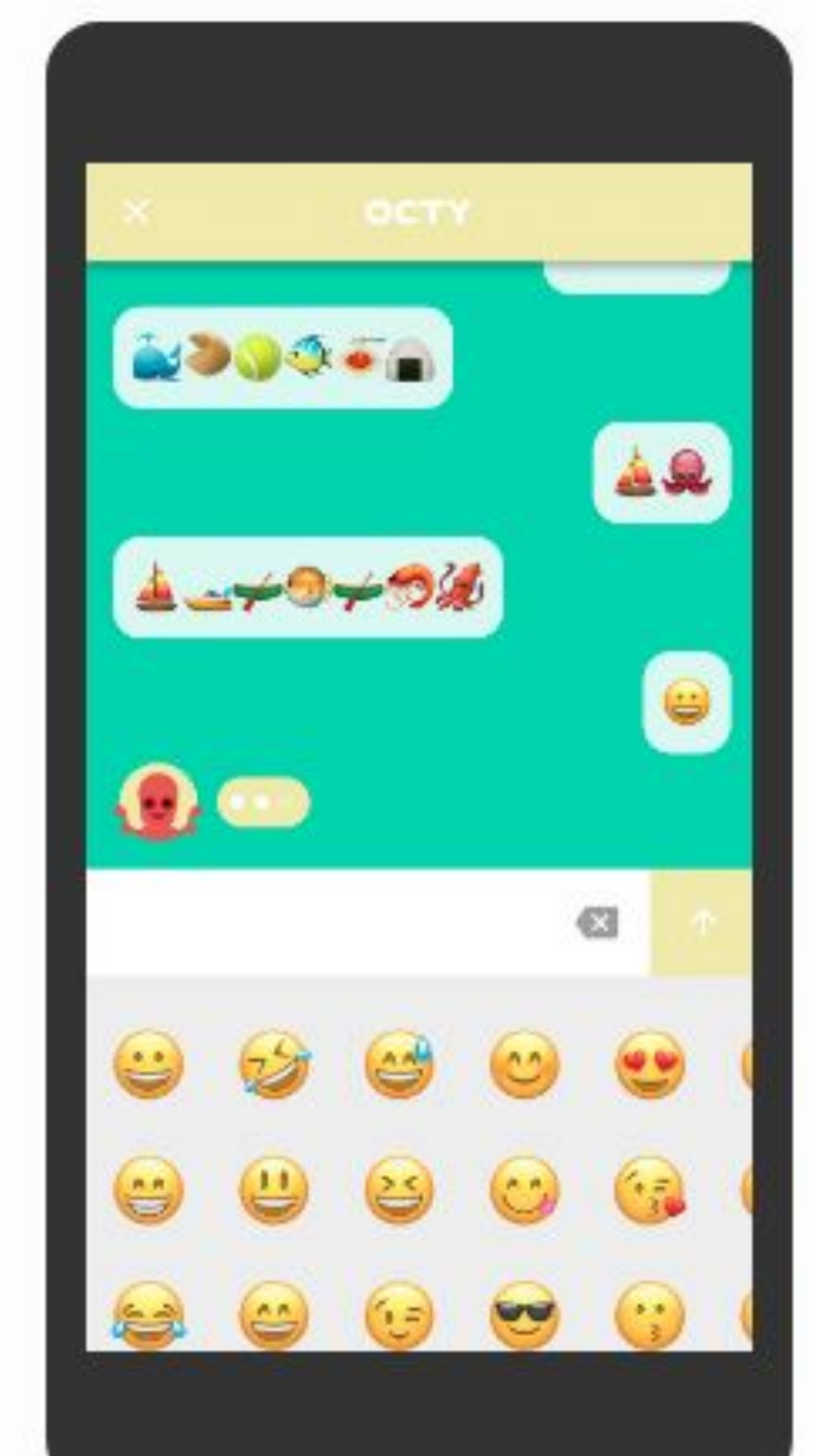

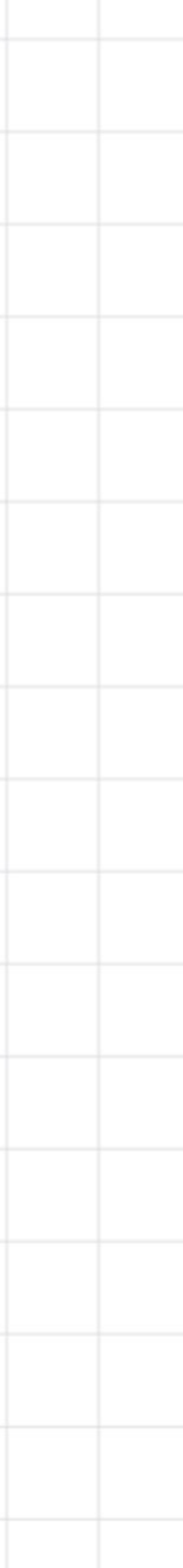

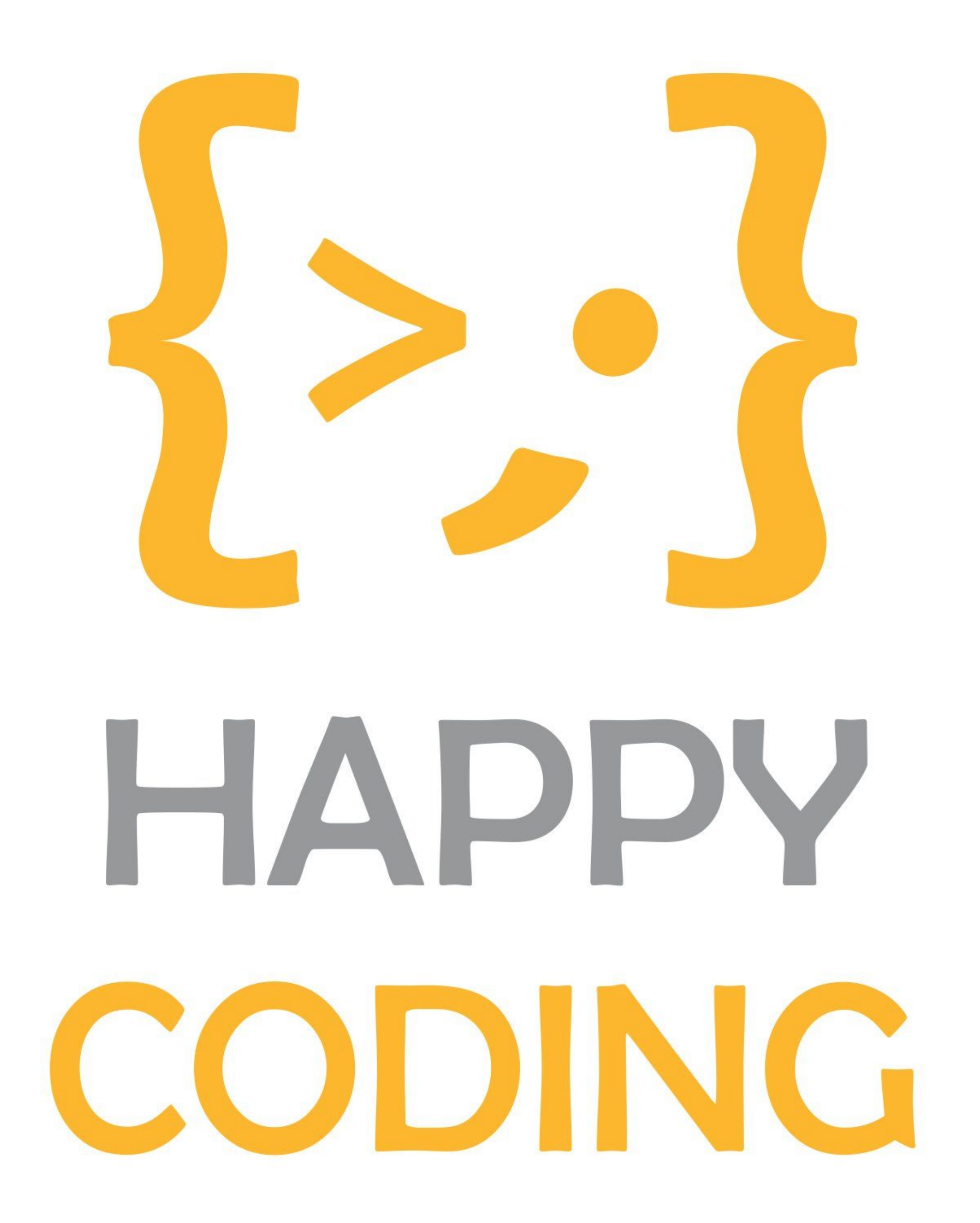

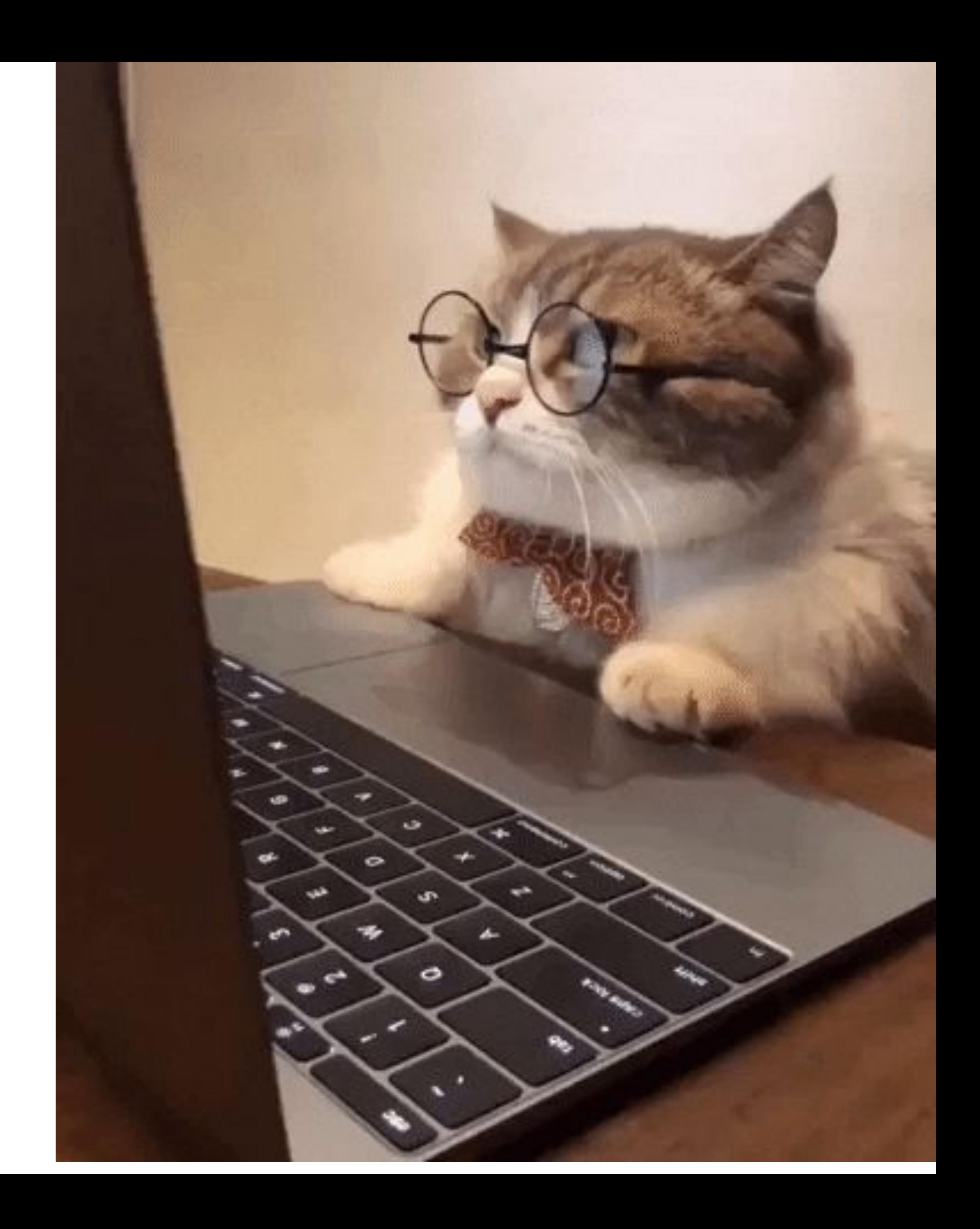

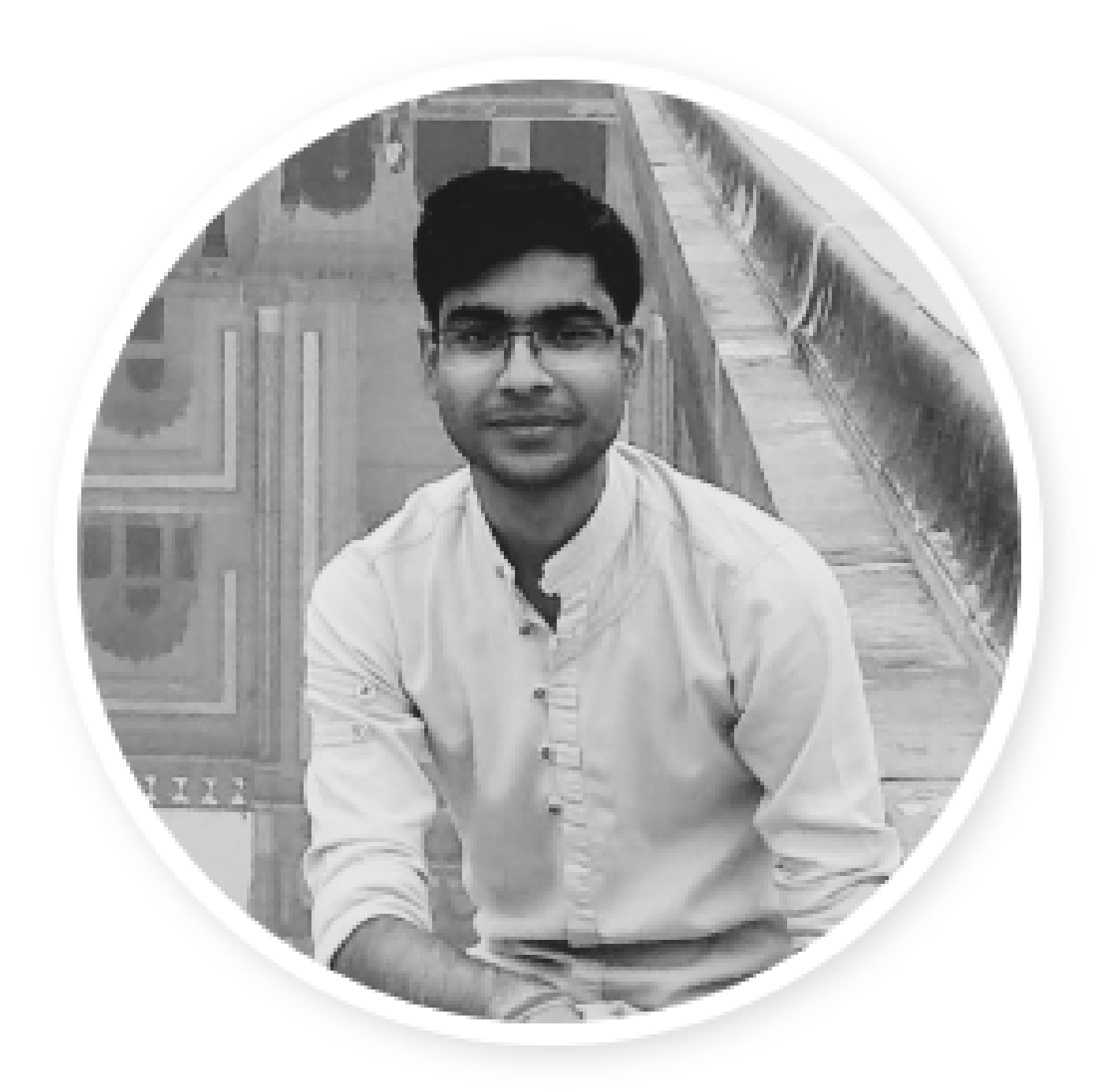

### **Shivam Goyal**

Flutter Dev | Enappd **Applied CS Facilitator** Google HashCode | AIR-33 itsshivam.com

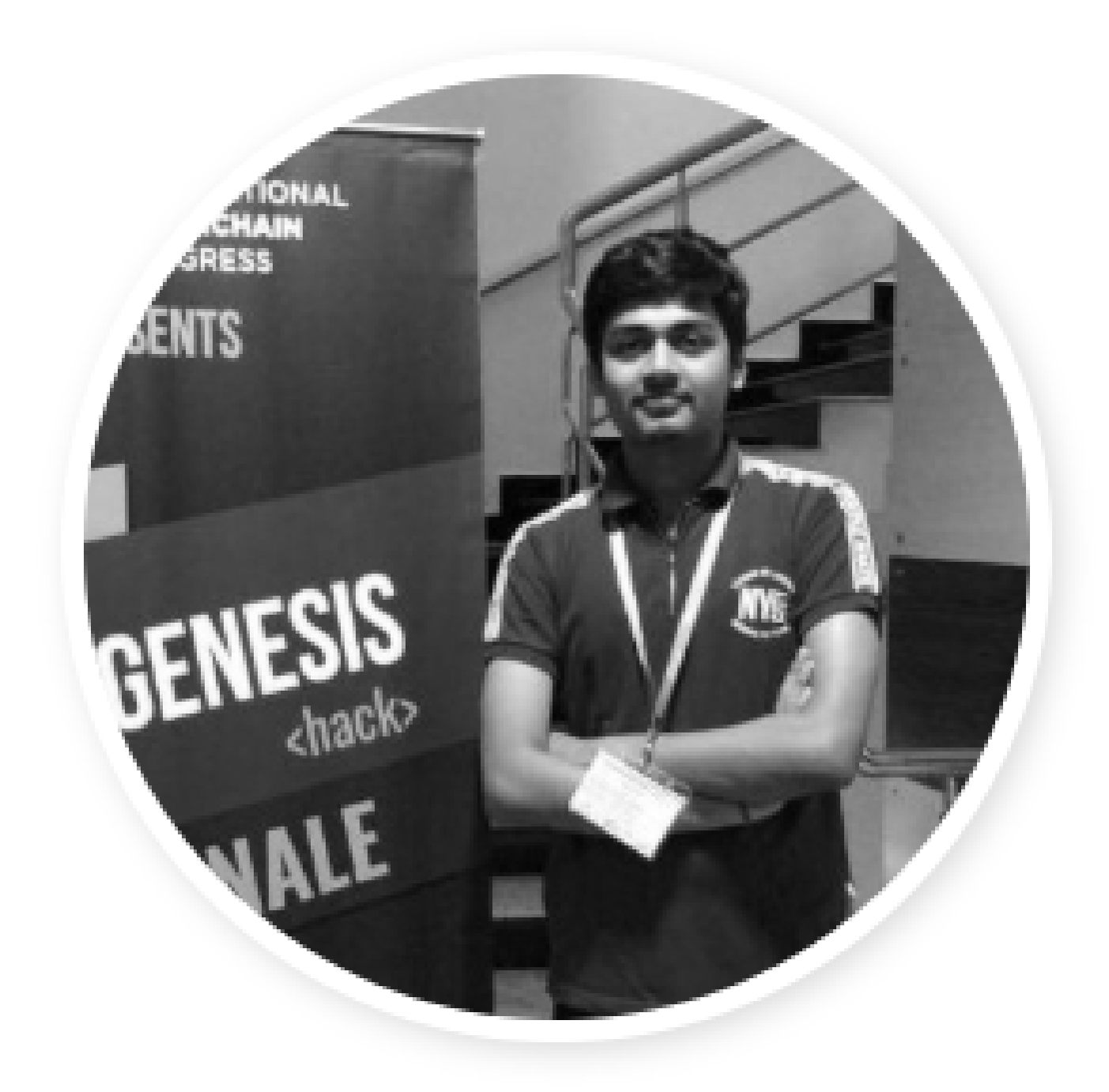

### **Utkarsh Mishra**

**Blockchain Developer IBC Member** SIH 2019 Winner utkarshmishra.ml